Crabesq

**N° 38 avril - mai - juin 2005**

**Système universitaire 2 de documentation** 

**Éplucher, émincer, cuire… 3**

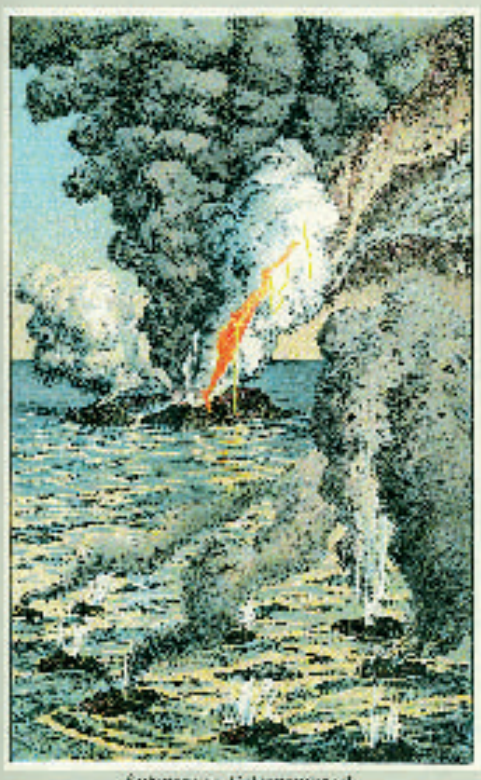

Subminiter Volksmandrach,<br>Ar had Ferfaurio be Suite in June  $A$ lettera

**Éruption volcanique sous-marine** Der Erdball - seine Entwicklung und seine Kräfte, August SIEBERG © Esslinger Verlag J. F. Schreiber GmbH

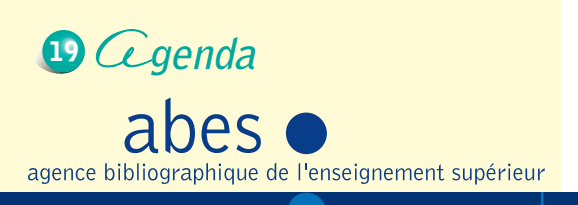

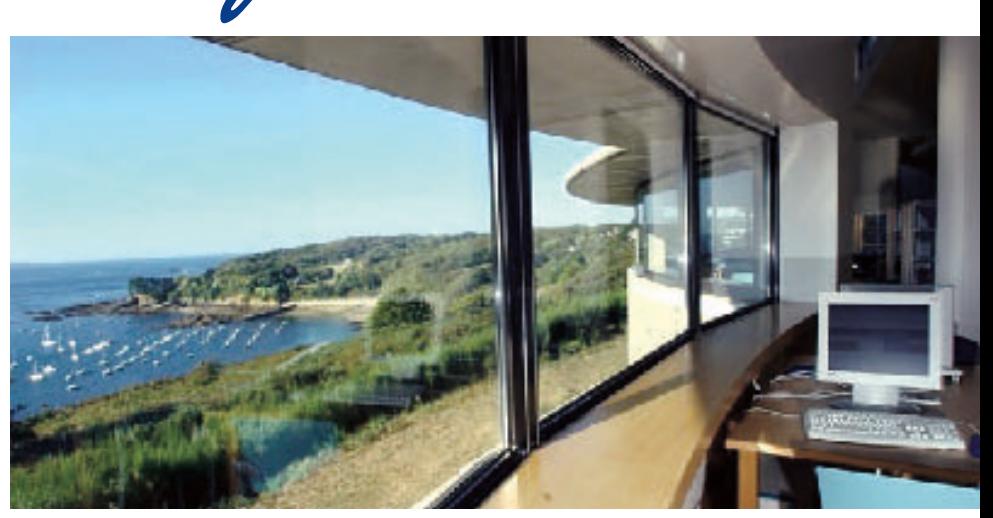

**Vue sur mer… depuis la bibliothèque La-Pérouse** Photo © IFREMER

## **Terre, océans et environnement…**

- **Bibliothèque et cartothèque 6**
- **Sciences dures et/ou sciences humaines 10**

k k

- **Une originalité : l'ESGT 12**
- **L'esprit réseau de l'ENSAM 14**
- 16 Sciences de la mer

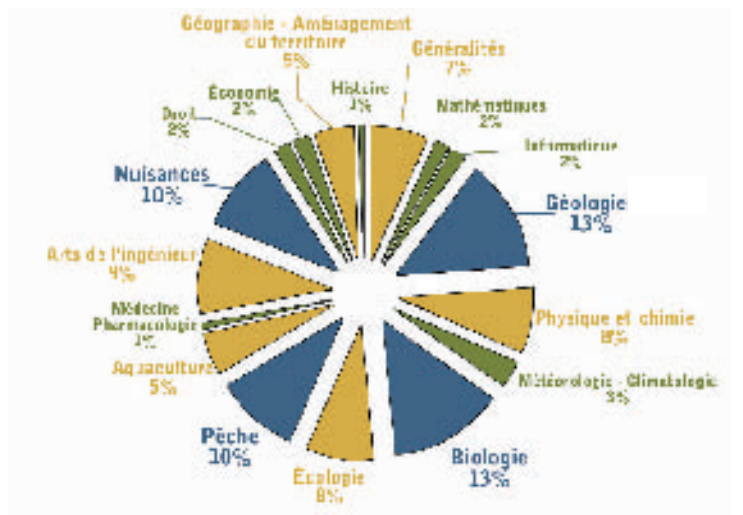

**Fonds documentaire… Les ouvrages à la bibliothèque La-Pérouse**

- **Submariner Vulkanausbruch.** Entstehung der Insel Ferdinandea bei Sizilien im Jahre 1881.Tafel XXXIII August SIEBERG, *Der Erdball - seine Entwicklung und seine Kräfte,* Verlag von J. F. Schreiber, Esslingen und München, 1908 © Esslinger Verlag J. F. Schreiber GmbH Marktplatz 19 D 73728 Esslingen La planète Terre : son évolution et ses forces
- **Vue sur mer…** depuis la salle de lecture de la bibliothèque La-Pérouse Architecte : Bruno Gaudin Photo © IFREMER
- **Fonds documentaire...** Répartition par domaines scientifiques du fonds en sciences de la mer de la bibliothèque La-Pérouse Près de 36 000 ouvrages et plus de 3 000 collections de revues dont 500 titres de périodiques en cours. Voir p. 16

# Éditorial

Tn grand pas dans l'amélioration des outils d'informatique documentaire mis à la disposition de la communauté de l'enseignement supérieur et de la recherche est fait avec l'ouverture du portail documentaire du Sudoc (Système universitaire de documentation).

C'est la démonstration que l'Agence bibliographique de l'enseignement supérieur essaie toujours de suivre les attentes des étudiants, enseignants, chercheurs… en matière de système d'information. Par ailleurs ce numéro continue à proposer le panorama des fonds thématiques des établissements membres du réseau Sudoc. Les pages qui suivent montrent que le Sudoc s'ouvre à des thèmes et donc des centres de documentation de plus en plus spécialisés ce qui est un intérêt majeur pour la recherche française.

#### Sabine Barral Directrice de l'ABES

#### **Sommaire**

Système universitaire de documentation **2**

- 3<sup>)</sup> Éplucher, émincer, cuire ...
- Bibliothèque et cartothèque **6** Le CADIST de la BIUSJ
- 10 Sciences dures et/ou sciences humaines Le « vilain petit canard » de Bordeaux-III
- 12 Une originalité : l'ESGT Coopération universitaire donc documentaire
- 14 L'esprit réseau de l'ENSAM Une école nationale à organisation régionalisée
- 16 Sciences de la mer Au service de l'enseignement supérieur et de la recherche : la bibliothèque La-Pérouse

#### Agenda **19**

**2**

- $\mathbb{Z}$ l 'École de l'IHL
- Une expo: Art Dico
- Congrès de l'ABF et Salon I-expo

# *Système universitaire de documentation*

L'Agence bibliographique de l'enseignement supérieur a le plaisir de vous annoncer que le portail documentaire Sudoc a été ouvert **le 1er mars** dernier.\* Vous pouvez découvrir cet outil à l'adresse suivante :

**http://www.portail-sudoc.abes.fr/** Ce portail est conçu pour effectuer des recherches bibliographiques **multicritères sur un ensemble de bases et de catalogues interconnectés**. L'une des richesses du portail Sudoc se situe dans la possibilité d'accéder également à un ensemble de textes intégraux indexés, sur lesquels les utilisateurs habilités pourront effectuer des recherches ciblées.

Système évolutif, son champ de ressources s'élargira dans les mois à venir, vous pourrez en consulter la liste mise à jour régulièrement sur le site.

Outil fédératif conçu en collaboration avec la société Archimed, il vise à la **valorisation de la recherche et du patrimoine universitaire**.

Au chapitre des services, le portail documentaire Sudoc offre, sous conditions, **un espace personnalisé** qui permet de mémoriser les recherches effectuées afin de pouvoir les relancer à la demande.

Le portail servira également de point d'accès aux revues électroniques pour lesquelles les établissements ont souscrit des abonnements.

Une base d'assistance est à votre disposition, n'hésitez pas à y recourir pour nous faire part de vos remarques et suggestions.Celles-ci sont essentielles pour nous permettre d'améliorer l'outil et de faire évoluer les contenus.

Une plaquette plus détaillée est disponible sur le site de l'ABES http://www.abes.fr et en version papier.

Vous souhaitant une bonne navigation !

\* Sous le titre « Portail documentaire Sudoc : nouvel accès aux textes intégraux », le nº 80 de VIE UNIVERSITAIRE, daté février 2005, lui consacre toute sa page 10.

#### **www.portail-sudoc.abes.fr/**

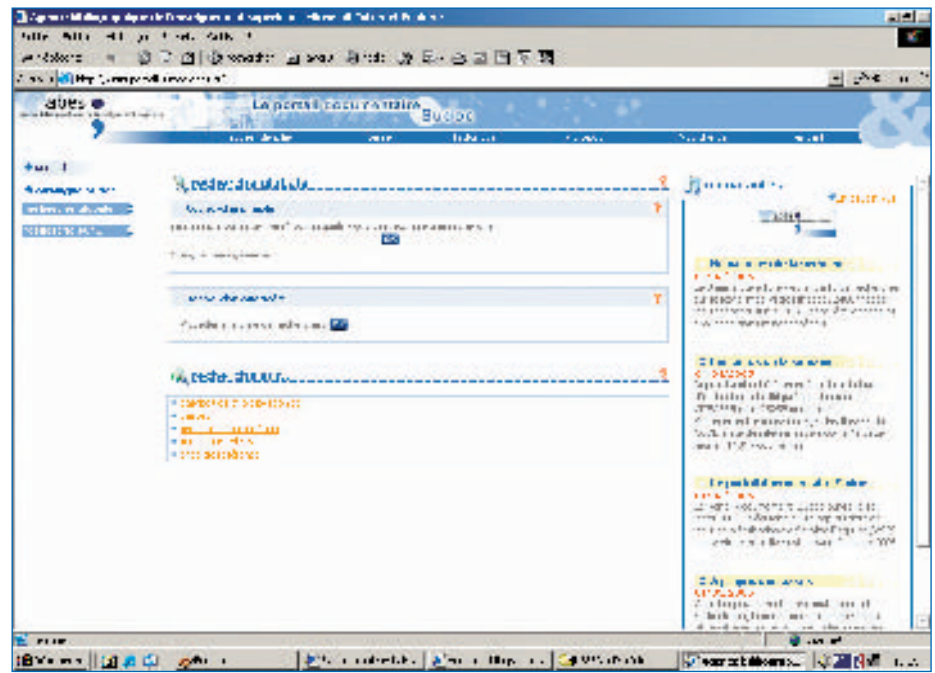

# Éplucher, émincer, cuire…

## **Des notices qui divaguaient en liberté...**

Avant le milieu du xx<sup>e</sup> siècle, les bibliothèques décrivaient les documents selon leurs propres règles. Pendant des siècles, elles ont travaillé avec des inventaires, des listes de titres, plutôt que des catalogues, qui permettent de rassembler les ouvrages d'un même auteur ou sur le même sujet. Depuis quelques décennies, les bibliothèques cataloguent leur fonds selon des règles internationales : en 1971, la publication de la première norme « ISBD (M) » (International Standard Book Description for Monograph Publications) donne aux bibliothécaires un langage commun. Mais si cette normalisation suffisait pour harmoniser des catalogues sur papier, elle ne suffit plus à l'ère de l'échange de données informatisées : il faut aussi que les données aient un format compris de tous les programmes. On ajoute donc à une description qui suit les mêmes règles un format international d'échange. Ce format, l'UNIMARC (pour UNIversal MARC) remonte à 1977, et a été adopté en France comme « format national d'échange » en 1993.<sup>1</sup>

Les bibliothèques peuvent échanger leurs données pour que l'utilisateur ait accès à tous leurs documents ; un grand chantier reste cependant ouvert :la « conversion rétrospective » des notices rédigées sur un support papier (fiches ou registres) en notices dématérialisées au format UNIMARC. Quelques sociétés se partagent le marché, et si les techniques diffèrent – saisie manuelle ou numérisation directe – le résultat obtenu est toujours différent de ce que serait une notice créée directement sur un logiciel de catalogage, selon les règles en vigueur aujourd'hui.

## **…aux notices génétiquementmodifiées**

Pour un catalogue informatisé, les notices de conversion rétrospective sont parfois aussi indigestes que la tambouille d'une gargote : elles sont marquées du code « i » (notice partiellement conforme à l'ISBD) ou même « n » (non conforme à l'ISBD) dans le label UNIMARC, en position 18.

En quoi cela est-il un problème de santé pour un catalogue (et pour ses gestionnaires) ? Parce que l'information sur la publication décrite n'est pas bien répartie dans les zones ad hoc, qui n'existaient pas lors de la rédaction de la notice : les notices sur papier ont été saisies telles quelles, ou presque, et « reformatées », c'est-à-dire découpées selon le format UNIMARC.

« Mais encore ? » dira celui pour qui la gestion des catalogues est une sinécure. En fait, les programmes informatiques, bien moins avisés que les bibliothécaires, ne savent pas toujours retrouver les informations : par exemple ils ignorent le nombre de pages d'un document s'il est ailleurs que dans la sous-zone UNIMARC dédiée.Il faut préciser ici que ce format se découpe en zones et sous-zones, où une zone est identifiée par une « étiquette » à trois chiffres, et une sous-zone par un code (une lettre) introduit par le signe dollar « **\$** ».

Le nombre de pages d'un document devrait se trouver dans la zone **215**, sous-zone **\$a**, exclusivement. Et lors d'un chargement, lorsque l'on compare aux notices du Sudoc celles que l'on veut y faire entrer, il faut, pour que la comparaison ait un sens, que les éléments de chaque notice soient dans les zones dédiées du format.

Le défi de l'intégration dans le Sudoc de ces notices de conversion rétrospective non-ISBD conduit à élaborer des recettes originales pour éviter une forme grave d'intoxication : la « doublonnite aiguë ». Le service Données de l'ABES utilise à cette fin des moulinettes qui recomposent les notices au moment de la conversion.

Les moulinettes d'importation sont une obligation : le format interne du Sudoc n'est pas l'UNIMARC, mais un format propriétaire, le Pica+. Il faut donc convertir les notices du format national d'échange au format interne. On profite de l'occasion pour rapprocher autant que possible les notices reçues des notices produites actuellement.

Comment savoir où se trouvent la mention de responsabilité, le lieu d'édition, la collation, ces éléments indispensables de l'identification d'une publication ?

Pour y parvenir, il faut mouliner les seuls éléments disponibles : la ponctuation et le vocabulaire.

## **Éplucher le titre**

Retrouver le début du titre et mettre à sa place la mention de responsabilité est la première étape de la recette.C'est en ISBD un élément localisé dans la « zone du titre et de la mention de responsabilité »,en UNIMARC la zone **200**.

L'identification du début du titre, qui marque le premier caractère indexé, permet de ne pas avoir de mots parasites qui craquent sous la dent, tel l'insecte dans la salade. Par ailleurs, à l'autre extrémité du titre, les mots qui peuvent introduire la mention de responsabilité, doivent être repérés, pour être les marqueurs de la sous-zone spécifique. Mais la sauce ne peut être liée qu'à l'aide d'une ponctuation décisive et identique d'une notice à l'autre.

Pour rendre ces lignes moins indigestes, on ne décrira pas l'identification des autres éléments de la zone, ni les indicateurs.

#### **Où commence le titre ?**

Identifier le début du titre propre a l'air simple et dépourvu de pièges : c'est compter sans le fait qu'en UNIMARC, le titre doit comporter des caractères de non-tri encadrant l'article initial présent.La BNF s'est servi de ces caractères de non-tri d'une façon originale, dans les notices dites « CGI » (Catalogue général des imprimés).

Les fiches saisies commencent parfois par le nom de l'auteur, au lieu du titre. Dans ce cas, l'auteur est encadré de caractères de non-tri, et la moulinette sait où commence vraiment le titre propre. Par exemple

#### **\$a<**Nicodème Paillon**. >**Aux origines de la socca2

Où **<** et **>** représentent les codes des caractères de non-tri. Le programme de conversion utilise cette chaîne de caractères « Nicodème Paillon », qui doit être ignorée, pour trouver le premier caractère du titre : il la replace dans la mention de responsabilité, c'est-à-dire dans le **\$f**, tout en traitant correctement l'article si besoin est. Et si la zone ne peut pas fournir de **\$f**(si utile quand le titre se résume

à « Œuvres complètes »), on peut aller plus loin dans la notice, chercher s'il existe une zone 700 (auteur personne physique) ou 710 (auteur collectivité) ou 720 (auteur nom de famille),et l'y copier,en inversant les éléments du nom de personne.

**\$a@**Aux origines de la socca**\$f**Nicodème Paillon

**…/…**

abes  $\bullet$ l'enseignement supérieur

Parfois les notices n'ont aucun caractère de non-tri : il faut alors scruter le premier mot de la zone titre,et si c'est un article à éliminer (présent dans une liste noire) c'est après lui que l'on place le caractère qui marque le vrai début du titre.

Voici la structure « farcie » que l'on rencontre dans un lot de notices de thèses.

#### \$aUniversité de Nice. Faculté de cuisine. La pissaladière, sa préparation, sa cuisson

Ici, il faut tester le premier mot du titre : si c'est « Université », avancez jusqu'au point suivant. Puis regardez le mot qui suit le premier point : si c'est « Faculté », avancez encore jusqu'au point suivant. Cela relève autant du jeu de l'oie que de la moulinette à notices. Et enfin, n'oubliez pas que **La** est sur la liste noire, c'est un article.

Le résultat sera :

#### **\$a**La **@**pissaladière, sa préparation, sa cuisson

où **@** marque le début du premier mot indexé du titre.

#### **Où finit le titre ?**

Les mots utilisés par les bibliothécaires pour introduire une mention de responsabilité entrent dans une liste longue mais, heureusement, pas infinie.

En éminçant la notice selon la ponctuation, et en analysant si dans un des fragments obtenus on lit **par** on retrouve la mention de responsabilité.

## **Trouver la bonne adresse**

Une autre zone nécessaire à l'identification du document est celle de l'adresse.La ponctuation ISBD permet de distinguer « lieu :éditeur, date », que l'UNIMARC codifie **\$a**, **\$c**, **\$d**. Mais dans des notices de conversion rétrospective, on peut trouver un état mixte entre ponctuation et marquage par sous-zones,comme :« lieu**,** éditeur**\$d**date ».Il faut donc pouvoir distinguer les deux premières sous-zones par la présence de la virgule.

C'est trop facile, car un programme informatique balaie la notice dans l'ordre où elle se présente, sauf si on le force à revenir en arrière. Donc, on sait que la première virgule rencontrée introduit l'éditeur. La date sera l'élément qui suit le **\$d**.Elle peut être entourée de parenthèses, suivie d'un point, ou d'une date plus précise, tous éléments à identifier et éliminer proprement.

Mais tout se complique, hélas, après la date de publication.

Dans une bonne partie des notices, les éléments de la collation ne sont pas dans la zone prévue (**215**), mais directement à la suite de la date, en **210\$d**, comme ceci :

**210\$a**Barcelona, Libreria Bosch**\$d**1947**. In-**8°, XII-463 **p.,** fig. et pl.

## **Prendre une petite collation**

Une fois de plus, il faut recourir à l'alliance du vocabulaire et de la ponctuation.

Deux exemples La ratatouille dans tous ses états**, par** Charles Nissart scindée en deux tronçons par la virgule, peut donner

**\$a**La **@**ratatouille dans tous ses états**\$f**par Charles Nissart où **\$f** marque le début de la mention de responsabilité. La version ci-dessus est rendue tout à fait digeste pour le catalogue mais

La ratatouille niçoise par Charles Nissart sans aucune ponctuation, donnera au mieux

**\$a**La **@**ratatouille niçoise par Charles Nissart

où le contenu du **\$a** englobe le nom de l'auteur : la ratatouille est trop lourde, la chaîne de caractères fait une longueur double de ce qu'elle devrait faire.

Car imaginez que l'on ait ce titre La culture de la blette par les paysans de l'an mil, rédigé par Alphonsine Trognon

Si l'on suppose que **par** suffit pour trouver la mention de responsabilité, on obtient **\$a**La **@**culture de la blette**\$f**par les paysans de l'an mil, rédigé**\$g** par Alphonsine Trognon

Alors que si la ponctuation et les mots clés sont reliés dans l'analyse de la structure de la chaîne de caractères, on retrouve un titre correct **\$a**La **@**culture de la blette par les paysans de l'an mil**\$f**rédigé par Alphonsine Trognon

**215 \$a**XII-463 p.**\$c**fig. et pl.**\$d**In-8° À cet aromate doux-amer qu'est la ponctuation (absente / présente) s'ajoute une décision à prendre à propos de la casse des mots utilisés comme marqueurs : faut-il les chercher uniquement en minuscules, ou étendre la recherche aux éléments comportant des maiuscules ? Seule une analyse poussée du fichier à convertir peut le dire.

**.In-**signale le début de la zone de la collation, qui commence par le format,et non pas par le nombre de pages, comme dans les notices standard. Mais ce peut être aussi **. Gr. in-** et pourquoi pas **.Grand in-**.Gare à celui qui voudra faire le malin en réduisant la recherche à **Gr**, chaîne commune aux deux expressions : une souszone commençant par **Grenoble** sera traitée comme de la pagination, et non comme le lieu d'édition !

Comment retrouver cette pagination ? Il faut que la rondelle obtenue contienne **p.** Oui,mais si ce sont des colonnes,et pas des pages ? Un test de plus.

Quant aux illustrations,elles sont dans le fragment de zone qui n'entre ni dans la catégorie **pagination**, ni dans la catégorie **format**.

« Il suffit » donc de découper la zone. Mais en fait, il ne faut pas moins de cinq étapes de conversion des tronçons de zones dans des souszones intermédiaires pour arriver au bout de la zone de la collation.

abes  $\bullet$ 

seignement supérieur

**. In-**8°, XII-463 **p.**, fig. et pl. devient

#### **Éplucher, émincer, cuire…** Illustration de l'auteur M. T.  $\equiv$  teissedre@abes.fr

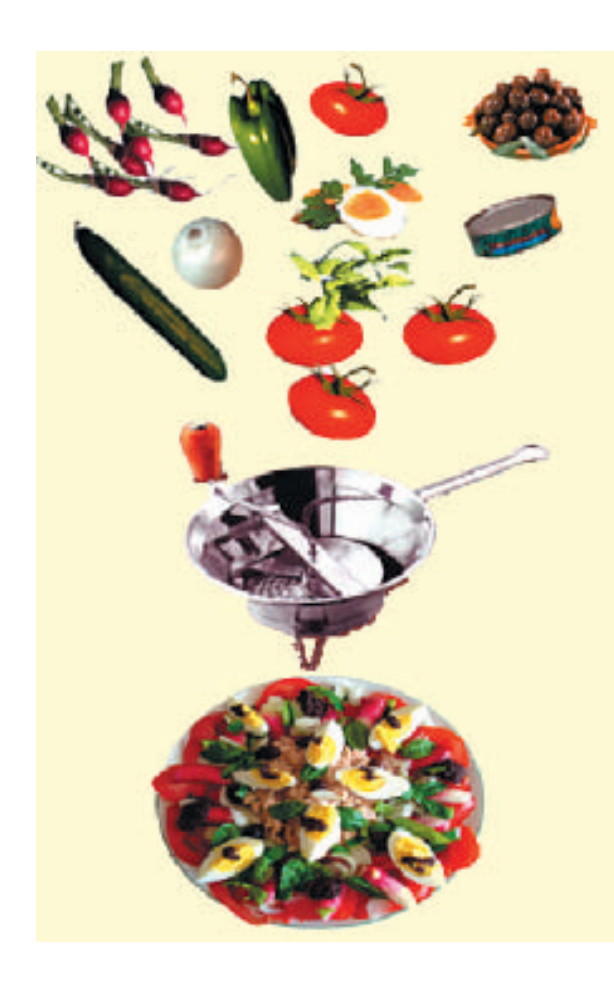

## **Éviter les fausses notes**

En continuant le balayage des zones ISBD, on arrive aux notes: UNIMARC zone **300** (note générale),morceau de choix ! On y trouve tout ce qui n'a pas sa place dans le corps de la notice :mention de collection (**225**), titre traduit par le catalogueur (**541**), mention d'extrait d'un périodique (**305**), liste des œuvres contenues (**327**),résumé de la carrière de l'auteur (pourquoi pas **330**), supplément à un périodique (**311**),mention de thèse (**328**), ou encore des notes relatives à un exemplaire, qui n'ont pas leur place dans le corps de la notice d'un catalogue collectif. Une salade pas très nicoise, cette zone **300** !

## **Cuire à feu vif**

Les méthodes maintenant éprouvées permettent une cuisson à feu vif, sans que les notices attachent au fond du serveur.

Faire gratiner est tout à fait néfaste, car le temps de traitement d'un lot serait augmenté de la durée de récurage du programme.

## **Servir tiède**

Une fois que la recette est élaborée, on fait venir les goûteurs : le mets est présenté sur trois plats, trois formats différents de la même notice (format reçu en entrée, format interne Pica +, format de catalogage du Sudoc).Les trois plats doivent avoir la même saveur,même si l'aspect en est différent. La réaction des goûteurs est essentielle : leur digestion est surveillée une semaine durant. Au moindre signe de malaise,il faut revenir sur le programme de conversion,ajouter un peu de basilic sur la collection, écumer les notes surabondantes, lier la mention de responsabilité.

Ce n'est que lorsque le cuisinier est sûr que les goûteurs ont survécu à l'ingestion des notices que le catalogue est alimenté à son tour.

**200 \$a<**L'Abbé Desanges**.>**De l'art de faire des beignets de fleurs de courgettes **210 \$a**Aspremont**,** Librairie du Château**\$d**1925 (25 octobre)**. In-**8°**,** <sup>25</sup>**p.,** ill. portr**. 300 \$a**Collection Cuisine du terroir

**200\$a@**De l'art de faire des beignets de fleurs de courgettes**\$f**l'Abbé Desanges **210\$a**Aspremont**\$c**Librairie du Château**\$d**1925 **215\$a**25 p.**\$c**ill.portr.**\$d**In-8° **225\$a**Collection Cuisine du terroir M. Teissèdre

donnees@abes.fr

1 Pour en savoir plus sur les formats et leur utilisation :

www.rnbm.org/rencontres\_2004/leresche-marc.pdf

<sup>2</sup> Toute ressemblance d'un exemple avec des notices existant ou ayant existé ne serait qu'une amusante coïncidence

#### **Miroir de faille dans la vallée du Cinca en Aragon – Espagne**

Cette surface subverticale, engendrée par la cassure, a été polie par le frottement des deux compartiments. Elle donne, lorsque l'érosion altère un des compartiments, un miroir de faille sur lequel on voit des stries qui matérialisent la direction du mouvement – faille normale. Photo prise par Philippe Razin, maître de conférences à l'EGID – voir p.10 <del>■</del> Philippe.RAZIN@egid.u-bordeaux.fr

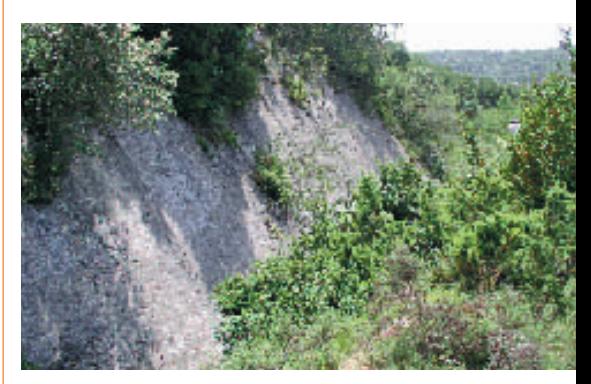

## **Terre, océans et environnement…**

**Sciences de la terre, des océans et de** l'environnement terrestre, tel est l'intitulé des champs d'activités du CADIST implanté à la bibliothèque interuniversitaire scientifique Jussieu – BIUSJ. Arabesques a emprunté à ce centre d'acquisition et de diffusion de l'information scientifique et technique son appellation, pour en faire le thème de son numéro 38 ; thème qui avait été arrêté avant le 26 décembre dernier. Les éléments se sont chargés de rappeler,à qui s'occupe de documentation universitaire dans ces disciplines, toute leur actualité.

Et, en effet, l'eau, la terre et le ciel, le climat, les catastrophes naturelles mobilisent de plus en plus d'enseignants et de chercheurs… et sont donc des centres d'intérêt privilégiés pour les bibliothèques de l'enseignement supérieur concernées par ces sujets.

Les collaborations à ce numéro le soulignent, les exemples donnés ne pouvant être que des aperçus ;on remarque l'étendue et la diversité de la documentation, la multiplicité et l'originalité des recherches, la multitude et la densité des informations et des « sites ».

Arabesquesa ouvert ses pages à des « anciens» du Système universitaire de documentation, au « CADIST de la BIUSJ » qui a hérité des collections de la Sorbonne et au service commun de la documentation de l'Université du Maine qui fut un des sept sites pilotes ;mais aussi à une petite bibliothèque associée qui voudrait l'intégrer et, enfin, à deux « nouveaux » : une école à organisation régionalisée, l'École nationale supérieure d'arts et métiers, et une bibliothèque de finisterre qui a pris le nom d'un arpenteur de mer, La Pérouse.

S. Salvit <sup>1</sup> salvit@abes.fr

abes  $\bullet$ 

# Bibliothèque et cartothèque

Le CADIST de la BIUSJ

L'eau, les déchets, le climat, les catastrophes naturelles **sont les nouveaux thèmes de recherche… et les nouveaux domaines d'acquisition de la bibliothèque.**

L'**e CADIST des sciences de la terre, des océans et de l'environnement terrestre**, centre d'acquisition et de diffusion de l'information scientifique et technique, est constitué d'une bibliothèque et d'une cartothèque, tous deux départements de la BIUSJ – Bibliothèque interuniversitaire scientifique Jussieu.La BIUSJ est un service interétablissements de coopération documentaire qui dessert les universités Paris-VI et Paris-VII.Créée par convention en 1978, elle a pris la suite des premières bibliothèques implantées, dès 1968, sur le site Saint-Bernard, actuel campus de Jussieu. Elle a hérité des collections scientifiques de la Sorbonne qu'elle a continué à enrichir et à développer.

## **Collections, conversion et numérisation**

Le CADIST des sciences de la terre possède donc une collection ancienne, particulièrement intéressante du fait que la faculté de la Sorbonne a été la première à créer, à la fin du XVIII<sup>e</sup> siècle, une chaire d'enseignement de géologie. Huit mille ouvrages de géologie régionale, de stratigraphie et de paléontologie constituent un fonds important d'histoire de la discipline. Comme une partie de ces fonds n'est pas encore cataloguée, la BIUSJ a prévu dans le cadre du prochain contrat quadriennal de l'UPMC une opération de conversion rétrospective,afin que l'ensemble de ces collections soit accessible dans le Système universitaire de documentation, le Sudoc, et sur son catalogue (http : www.bius.jussieu.fr, page catalogue, cliquer sur catalogue sur Internet). La BIUSJ a également inscrit dans ce contrat un projet de numérisation, pour des ouvrages représentatifs de l'histoire de la discipline et de son enseignement et pour des documents descriptifs de sites géologiques aujourd'hui profondément modifiés ou disparus.

**Les périodiques anciens**, comme les Annales des Mines ou les bulletins de sociétés

géologiques françaises ou étrangères, proviennent également des fonds de la Sorbonne, tout comme trois importantes collections de tirés à part, l'une en micropaléontologie, l'autre en géologie et la troisième en pétrologie.

**Les collections contemporaines**, essentiellement en anglais, se répartissent de la façon suivante :2 390 titres de périodiques, dont 300 titres vivants à ce jour et 113 d'entre eux disponibles en ligne, 20 000 ouvrages, 750 cédéroms, 150 vidéos documentaires, 4 000 thèses sur microfiches et 20 000 thèses sur papier. Un portail est en cours pour rassembler la page de signets (régulièrement mise à jour avec l'aide d'une enseignantechercheuse de l'UPMC), les liens vers tous les périodiques en ligne, la liste des nouvelles acquisitions…

**Les collections cartographiques** sont composées de 7 500 titres de cartes, soit environ 53 000 feuilles, de nombreux atlas et enfin de cartes sur cédéroms, dont l'importance est en train de s'accroître. De plus, le CADIST commencera en 2005 à signaler les sites cartographiques et les cartes libres de droit disponibles sur Internet. Le catalogage des cartes dans le Sudoc constitue un travail de longue haleine puisque chaque carte doit au préalable être « géoréférencée ». Dans le Sudoc, fin 2004, il y avait 14 543 notices bibliographiques de cartes localisées à Jussieu, dont 3 500 feuilles cataloguées ces trois dernières années.

La BIUSJ s'est « réinformatisée », en 2002,avec un nouveau système informatisé de gestion de bibliothèque – SIGB Horizon –, développé par la société Dynix.

## **Nouveaux champs documentaires**

Le budget du CADIST pour l'année 2004 s'est élevé à 75 000 euros de crédits de fonctionnement délégués par la BIUSJ et 282 000 euros de subvention ministérielle,

des sommes en nette augmentation par rapport aux années précédentes. Ces mesures, amorcées en 2003,ont permis de maintenir le noyau dur des abonnements, qui se trouvait fortement menacé, et de relancer les acquisitions d'ouvrages après quelques quatre années d'interruption. Depuis 1999, le nombre d'abonnements supprimés a été considérable, puisque la bibliothèque est passée de 1000 à 300 titres vivants, malgré l'arrêt de tout achat de monographie. Cela s'explique autant par l'inflation des coûts que par la diminution des dons et échanges.

Les champs documentaires du CADIST, plus ou moins développés suivant les ressources disponibles dans les autres centres de documentation ou bibliothèques universitaires parisiennes de la discipline, sont au nombre de vingt : astronomie et planétologie, climatologie et atmosphère, environnement et changement global, étude du littoral et sédimentologie marine, géochimie, géologie régionale, géophysique, hydrogéologie et étude des zones humides, hydrologie, minéralogie, océanographie, paléontologie, pédologie, sédimentologie, sismologie et tectonique, stratigraphie, télédétection.

Mais le développement de recherches transdisciplinaires s'est accru : comme l'expliquent les chercheurs, il s'agit moins aujourd'hui d'étudier la planète Terre et les autres planètes du système solaire, discipline par discipline, que de comprendre le fonctionnement global, actuel et passé, du système Terre (processus chimiques, physiques et biologiques) et sa réaction aux pressions humaines croissantes, en écho aux grandes questions environnementales actuelles.

La gestion des déchets, la gestion des ressources en eau, le changement climatique ainsi que la prévention et l'étude des catastrophes naturelles sont les nouveaux thèmes de recherche des utilisateurs et les nouveaux domaines d'acquisition de la bibliothèque. La base de données la plus utilisée à la bibliothèque est Georef.

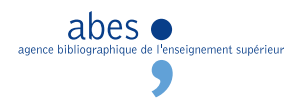

 August SIEBERG, Der Erdball - seine Entwicklung und seine Kräfte © Esslinger Verlag J. F. Schreiber GmbH **Tafel XII** Ideal-Profil durch die Gesteinsablagerungen der Erdkruste Coupe stratigraphique de la croûte terrestre

Produite par l'AGI (American Geophysical Institut), elle dépouille les articles parus dans 4 000 revues, essentiellement anglo-saxonnes, depuis 1785 pour l'Amérique du Nord et depuis 1933 pour le monde entier. Autres bases importantes : Soil CD et Water resources.

### **« Allô ici la terre »**

Le public potentiel est d'environ 2 000 personnes. Les géologues en activité, chercheurs et enseignants en géosciences sont un millier en France. Le campus Jussieu en accueille 200 qui dépendent de l'Université Pierre-et-Marie-Curie, de l'Université Denis-Diderot, de l'Institut de physique du globe de Paris (IPGP) ou encore de l'Institut fédératif Pierre-Simon-Laplace (IPSL). Les étudiants en mastère et les doctorants inscrits dans ces différentes structures sont environ 700. Les chercheurs étrangers accueillis dans les laboratoires et les étudiants du programme Erasmus constituent une autre part, non négligeable,du public.Tous apprécient de trouver la totalité des collections en libre accès et de pouvoir, sous certaines conditions, emprunter des périodiques.

Enfin, la bibliothèque est également largement fréquentée par des chercheurs, enseignantschercheurs et doctorants de toute l'Île-de-France, et ses collections utilisées, via le prêt entre bibliothèques (PEB), par des universités et organismes situés un peu partout en France. Il est d'ailleurs à noter que le PEB,après une nette diminution ces cinq dernières années, a repris de l'ampleur depuis 2004 et reste de toutes façons une activité importante du CADIST.

À l'intention de ses différents interlocuteurs, l'équipe du CADIST rédige une lettre électronique intitulée « Allô ici la terre ».Si elle a servi,en 2003,à alerter la communauté scientifique sur la chute vertigineuse des abonnements, cette gazette a permis par exemple cette année de signaler l'achat de titres importants et de rappeler la participation du CADIST à différentes manifestations comme le Mois du film documentaire ou la Fête de la science.

L'équipe compte actuellement neuf personnes – bibliothèque et cartothèque.Il faudrait treize personnes pour faire fonctionner le futur établissement dont l'ouverture est prévue en 2008, en face du campus.Le bâtiment sera construit à la fois pour l'IPGP et pour le CADIST par le cabinet Yves-Lion – Équerre d'argent en 2003 pour sa très belle ambassade de France à Beyrouth.

Actuellement, ce projet architectural est en phase d'APD (Avant-projet définitif). Dans un espace de 1 750 m<sup>2</sup>, au lieu de 950 m<sup>2</sup> aujourd'hui, le CADIST offrira l'ensemble de ses collections en les présentant par thème, indépendamment du support. Il proposera des horaires élargis, ainsi que de nouveaux services comme la possibilité pour le public de scanner les cartes libres de droit et de se les envoyer, un espace d'exposition et une salle de formation.

Face aux profondes modifications qu'entraîne la présence croissante du numérique tant pour les publications périodiques que pour les cartes, le CADIST des sciences de la Terre a entamé une vaste opération de modernisation de ses services, sur place et à distance.

Des contacts étroits existent entre le CADIST et les bibliothèques ou centres de documentation traitant d'eau de mer et d'eau douce, grâce au groupe OMER (réseau des bibliothèques et centres de documentation de la mer et des eaux),dont les journées d'étude annuelles se tiennent à chaque fois dans une structure différente.

La commission documentation du CFC – Comité français de cartographie – permet quant à elle des réunions trimestrielles avec les représentants de nombreuses cartothèques – BNF, BRGM (Bureau de recherches géologiques et minières), MNHN (Museum national d'histoire naturelle), IRD (Institut de recherche et développement), IGN (Institut géographique national)… Avec les autres structures, les liens passent par la consultation des sites et des catalogues pour une politique documentaire raisonnée.

Certains centres importants pour nos disciplines ne sont pas dans le Sudoc, comme l'IFP, l'Institut français du Pétrole, à Rueil-Malmaison (http://www.ifp.fr),la Maison de la télédétection ou la Maison de l'eau,toutes deux à Montpellier, et dont les ressources sont accessibles via un tout nouveau portail intitulé « bibliothèque ouverte» (http://www.bomlr.info).On peut le consulter aussi depuis le site d'Agropolis :http://www.agropolis.fr. Mais le Sudoc donne accès à tout ou partie des ressources des bibliothèques de nombreux établissements, dont la liste ci-dessous n'est pas exhaustive : BRGM, CEA (Centre de l'énergie atomique), CEMAGREF (Centre régional du

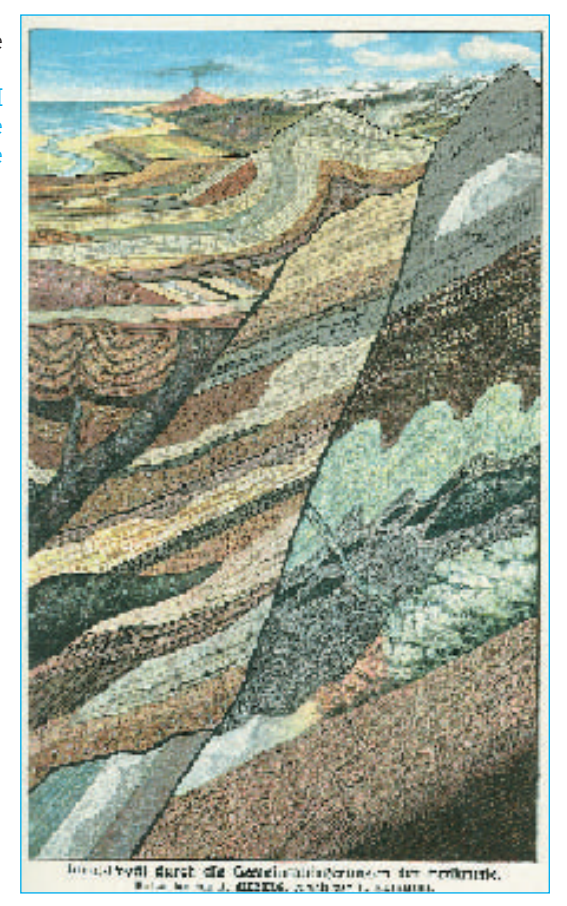

machinisme agricole,du génie rural et de l'exploitation forestière),EOST (École et observatoire des sciences de la terre) de Strasbourg,École des Mines,École polytechnique,IPGP (Institut de physique du globe de Paris), IRD, Institut océanographique, MNHN,Observatoire de Paris,Société géologique de France, Ifremer...

> A. Chatellier <del>■</del> anne.chatellier@upmc.fr

Centre d'acquisition et de diffusion de l'information scientifique et technique Sciences de la terre, des océans et de l'environnement terrestre Anne Chatellier

 $\varnothing$  **01 44 27 52 84 39 45** CADIST <sup>66</sup> geode@bius.jussieu.fr **BIUS Jussieu - Bât. Esclangon** Boîte 131 - 4 place Jussieu 75252 PARIS CEDEX 05 La BIUS est un service interétablissements de coopération documentaire des universités Paris-VI (à laquelle le SICD est rattaché) et Paris-VII.

Paris-VI <sup>I</sup> Gilbert Béréziat, président de l'Université Pierre-et-Marie-Curie 4 place Jussieu 75252 PARIS CEDEX 05 Paris-VII <sup>I</sup> Benoît Eurin, président de l'Université Denis-Diderot 2 place Jussieu 75251 PARIS CEDEX 05

abes  $\bullet$ 

**7**

**…/…**

ement supérieur

Isabelle Kratz, directrice de la bibliothèque interuniversitaire scientifique Jussieu isabelle.kratz@upmc.fr BIUSJ Ø 01 44 27 52 81 ou 82 52 80 4 place Jussieu 75252 PARIS CEDEX 05

 August SIEBERG, Der Erdball seine Entwicklung und seine Kräfte © Esslinger Verlag J. F. Schreiber GmbH **Tafel VI**

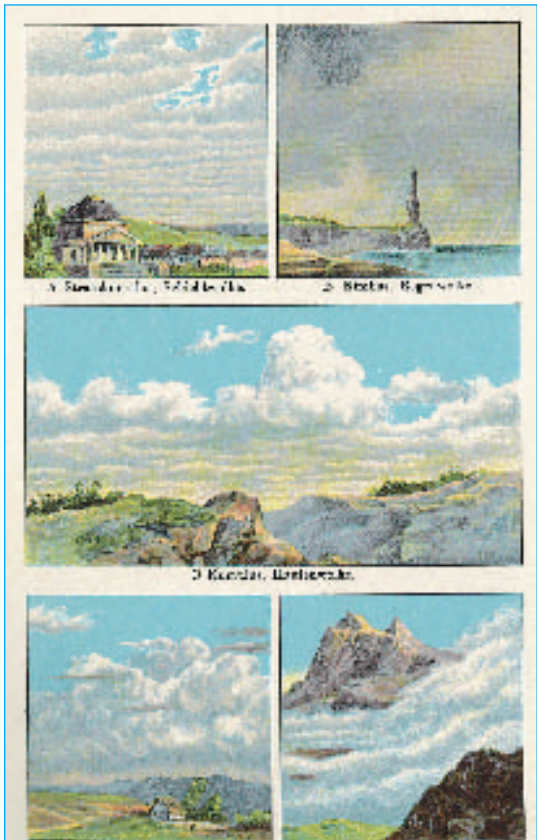

L'Institut océanographique est une fondation française de droit privé,

reconnue d'utilité publique et non subventionnée par l'État. Elle a été créée, en 1906, par Albert I<sup>er</sup>, prince de Monaco. Elle se compose de deux établissements.

Le **Musée océanographique**, sur le rocher de Monaco, a été inauguré le 29 mars 1910 pour abriter ses collections et poursuivre ses recherches ; le Musée océanographique est célèbre pour son cadre prestigieux et ses collections historiques. Ses aquariums – et sa bibliothèque – en font un pôle d'attraction de notoriété internationale.

À Paris, l'**Institut océanographique** proprement dit, inauguré le 23 janvier 1911, est le siège de la fondation.

Sa vocation est la diffusion de connaissances concernant l'océan. Ses activités en font un lieu d'accueil pour tous ceux qui s'intéressent à la mer et un lieu de rencontre pour les étudiants et les chercheurs.

La bibliothèque, fondée en 1911 à Paris, accueille aujourd'hui étudiants, chercheurs, ingénieurs et tous ceux qui s'intéressent à la documentation en océanographie.

Les deux bibliothèques de l'Institut océanographique, celle de Paris et celle de Monaco, participent au Système universitaire de documentation à travers leurs milliers de périodiques qui sont présents dans le Sudoc-PS, le Système universitaire de documentation pour les publications en série.

#### **Bibliothèque de Paris**

**8 000 livres : ouvrages et thèses spécialisés Une collection des premiers rapports d'expéditions océanographiques Un millier de périodiques scientifiques, dont plus de 250 sont toujours reçus Environ 1 200 cartes marines (bathymétriques et de navigation) Des atlas des différentes mers et océans Une collection (incomplète) d'instructions nautiques**

Lucien Laubier, directeur de l'Institut océanographique de Paris Bibliothèque : Nicole Momzikoff  $\equiv$  n.momzi@oceano.org © 01 44 32 10 74 ou 75 *a* 01 40 51 73 16 1195 rue Saint-Jacques 75005 PARIS

**Le BRGM – Bureau de recherches géologiques et minières –** est un établissement public à caractère industriel et commercial, créé en 1959.

Il a pour objectifs de :

- **comprendre** les phénomènes géologiques,
- **développer** des méthodologies et des techniques nouvelles,
- **produire** et diffuser des données,

**O** mettre à disposition les outils nécessaires aux politiques publiques de gestion du sol,du sous-sol et des ressources, de prévention des risques naturels et des pollutions, d'aménagement du territoire.

**rabesques n° 38 avril - mai - juin 2005**

- Il a huit domaines thématiques.
- 1 Ressources minérales
- 2 Eau
- 3 Aménagement

et risques naturels technologiques

- 4 Environnement et pollutions
- 5 Métrologie de l'environnement
- 6 Cartographies et connaissances géologiques
- 7 Géothermie
- 8 Séquestration géologique du Co<sup>2</sup>

### **BRGM www.brgm.fr http://infoterre.brgm.fr**

Les collections sont interrogeables dans le Système universitaire de documentation ou via InfoTerre. Le portail d'accès géographique et thématique à l'intégralité des données des sciences de la terre est disponibles au BRGM.

abes  $\bullet$ 

Marielle Arregros Ressources documentaires infoterredoc@brgm.fr

Philippe Vesseron, président du Bureau de recherches géologiques et minières Didier Houssin, directeur général délégué BRGM ✆ 02 38 64 34 34 Centre scientifique et technique BP 6009 - 3 avenue Claude-Guillemin 45060 ORLÉANS CEDEX 2

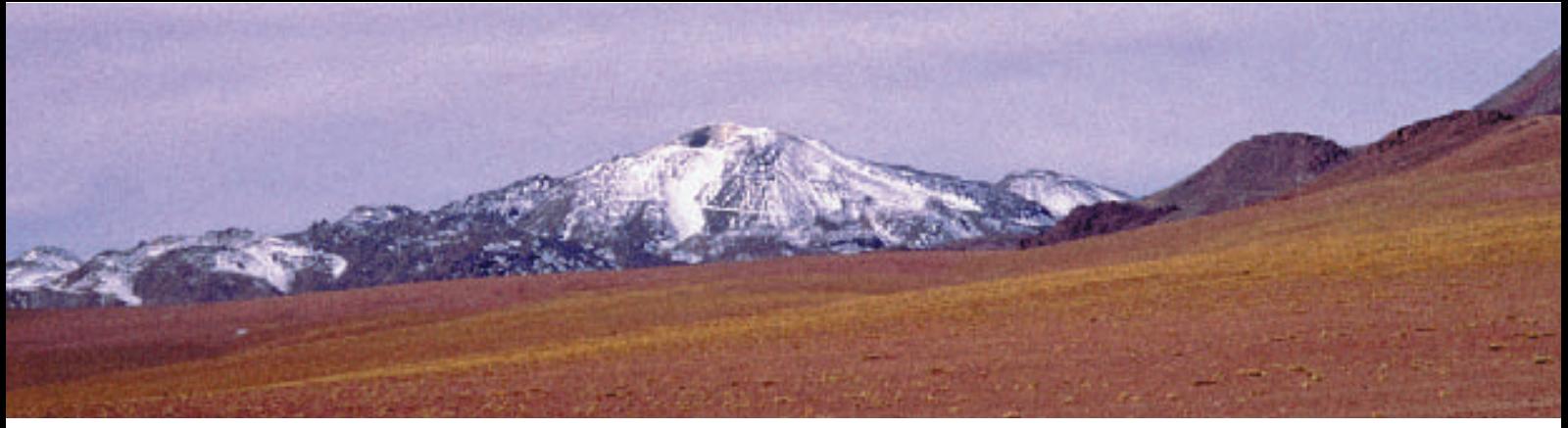

#### **L'IRD – Institut de recherche pour le développement www.mpl.ird.fr/documentation/ –,**

ex ORSTOM, créé en 1944, est un établissement public à caractère scientifique et technologique (EPST) de 2 083 agents (source : Rapport d'activité de l'IRD 2003), dont les trois missions principales sont la recherche, l'expertise et la formation en coopération dans les pays du Sud, dans l'objectif de contribuer à leur développement. Dans les domaines des sciences de la Terre, océanographie et environnement global, deux départements « Milieux et environnement » et « Ressources vivantes » fédèrent 52 unités de recherche et unités de service (l'IRD en compte 83 au total). Ils ont comme thèmes centraux de recherche : le climat, la désertification, les risques naturels, l'océanographie physique, l'écosystème marin, les ressources halieutiques, les ressources hydrologiques, la pédologie et ressources en sols, la biodiversité.

#### **Documentation**

La documentation de l'IRD a suivi les évolutions et implantations successives de l'ORSTOM-IRD ; créé en 1952, le centre de documentation de Bondy abrite le dépôt centralisé des travaux des chercheurs, publications et littérature grise, accessibles via la base de données bibliographiques en ligne « HORIZON-PLEINS-TEXTES », depuis 1985. Sur 62 000 publications IRD, 65 % sont numérisées.

Sur ce total, les sciences de la Terre et de l'environnement global représentent 32 000 documents.

Les documents non numérisés sont accessibles au centre de documentation de Bondy – consultation sur place, prêts entre bibliothèques, etc.

Les centres de documentation métropolitains, situés à Bondy, Montpellier et Orléans, possèdent une collection de 5 000 monographies de sciences de la Terre, également repérables dans la base Horizon, ainsi qu'environ 400 titres de revues. D'autres structures documentaires ont des collections importantes, revues ou ouvrages, comme la Maison des sciences de l'eau à Montpellier – 78 titres de revues en hydrologie – ou l'IRD à Nouméa – 234 titres de revues, environ 2 200 monographies en océanographie, géophysique, pêches. Le centre de documentation de Bondy possède un fonds spécialisé en pédologie tropicale. Plus largement, la documentation dispose dans le monde de structures de taille très variable, propres à l'IRD ou fédératives avec les institutions locales. Le site web central de la documentation donne toutes ces pistes.

#### **Sudoc et Sudoc-PS**

La documentation de l'IRD est également partie prenante de la bibliothèque La-Pérouse\*, à Brest... qui est entrée dans le Système universitaire de documentation, le Sudoc, en 2004.

Les centres de documentation de Bondy, de Montpellier et de la Maison des sciences de l'eau participent, pour les revues, au réseau du Sudoc-PS, le Système universitaire de documentation pour les publications en série.

**Vallée du rio Puritama, près de San Pedro d'Atacama au Chili** © IRD Photo de Pierre Chevallier pierre.chevalier@paris.ird.fr

L'IRD propose, par ailleurs, via Internet, l'accès à la cartothèque du centre de Bondy – Base Sphaera – ainsi qu'à une importante photothèque multidisciplinaire au siège – Base Indigo. Les catalogues des éditions et des films sont également accessibles en ligne. La délégation à l'information et à la communication (DIC) donne accès à plusieurs produits d'information : fiches d'actualité scientifique, revue « Sciences au Sud », dossiers de presse…

#### E. Aldebert Emmanuelle.Aldebert@bondy.ird.fr

Emmanuelle Aldebert - Centre de documentation de Bondy ✆ 01 48 02 55 51 ■ 01 48 47 30 88 32 avenue Henri-Varagnat 93143 BONDY CEDEX

**www.ird.fr/fr/science/dme/ www.drv.ird.fr www.bondy.ird.fr/pleins\_textes/ www.bondy.ird.fr/documentation/ www.agropolis.fr/documentation/mse.html www.ird.fr/fr/sommaires/information.htm www.ird.fr/fr/sommaires/actualites.htm**

Les publications de l'IRD en geosciences représentent environ 1 % du fonds de la bibliothèque La-Pérouse.

abes  $\bullet$ 

Jean-Francois Girard, président de l'Institut de recherche pour le développement Serge Calabre, directeur général www.ird.fr Documentation de l'IRD : M. Dominique Cavet is dominique.cavet@paris.ird.fr © 01 48 03 76 14 <sup>2</sup> 213 rue La-Fayette 75480 PARIS CEDEX 10

# Sciences dures et/ou sciences humaines

Le « vilain petit canard » de Bordeaux-III

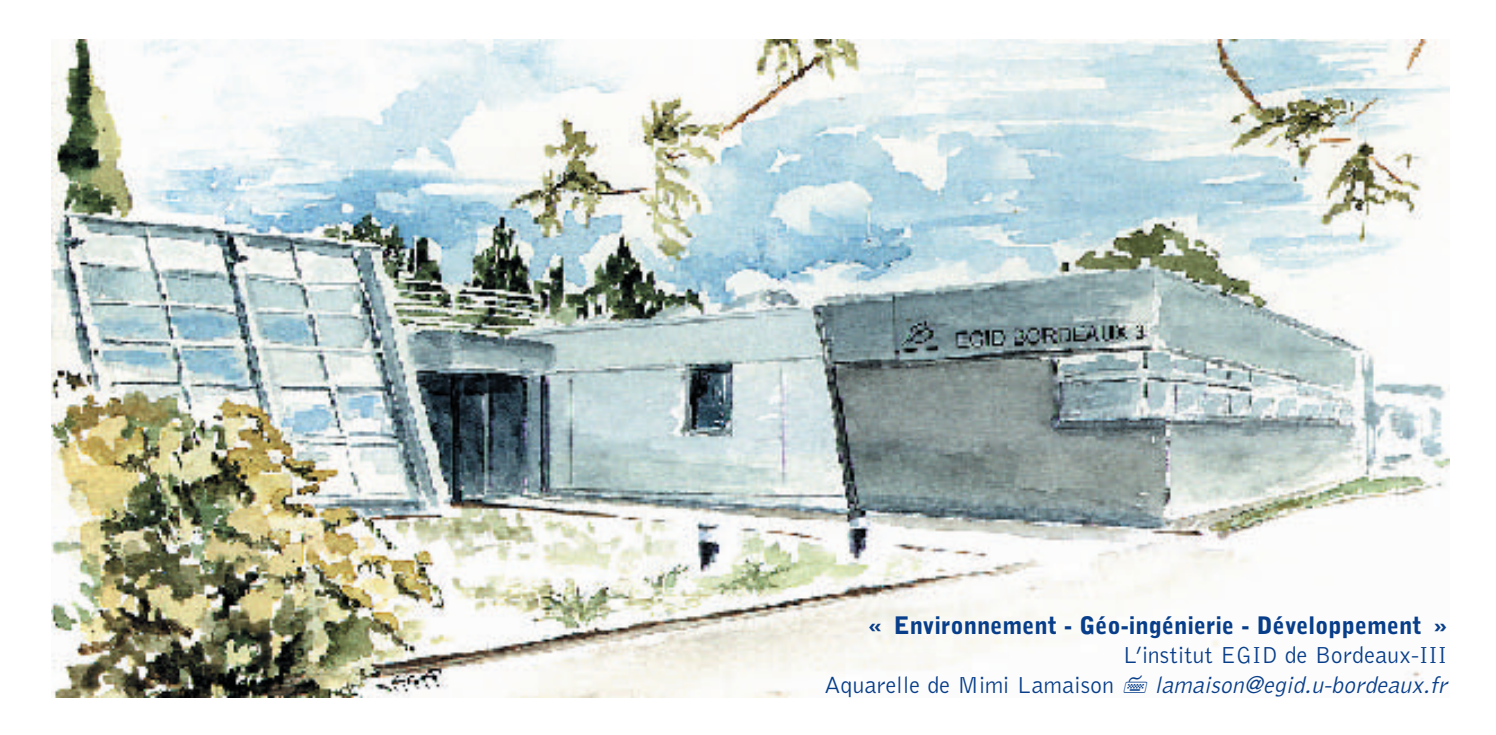

## **Le centre de documentation de**<br> **Céo-ingénierie - Développement »**<br> **Géo-ingénierie - Développement »**<br> **Géo-ingénierie - Développement » l'institut « Environnement -**

(EGID) de Bordeaux-III (Université Michel-de-Montaigne) possède une double caractéristique, géographique et disciplinaire.

En effet, l'institut EGID de Bordeaux-III est installé, depuis 1999, dans l'ancien bâtiment du Bureau de recherches géologiques et minières (BRGM) rénové et agrandi, sur le campus de Bordeaux-I (Université de sciences et technologies), d'où un éloignement géographique de Bordeaux-III.

L'EGID accueille plus de 100 étudiants par an qui suivent leurs études en L3 (Licence~IUP), M1 (Master~IUP), IUP3, DESS G2R (Géoressources et risques),DESS Image et DESS Ingénierie de l'eau - Mesures et méthodes,ainsi qu'une dizaine de doctorants.

Les thèmes représentés dans le fonds documentaire sont le reflet de l'enseignement et de la recherche à l'institut : environnement, eau, géoressources, risques naturels, géoimagerie, écologie, modélisation, génie civil. Par conséquent le centre de documentation – CDD – est à consonance « sciences dures » au sein de l'université des lettres et sciences

humaines, Bordeaux-III, qui s'est donné le nom de Michel de Montaigne. Cette spécificité induit des difficultés de gestion évidentes pour le service commun de la documentation de l'université Bordeaux-III lorsque l'on aborde des sujets comme la politique documentaire ou, plus récemment, la mise en commun des besoins en vue du choix de revues électroniques dans le cadre du consortium Couperin.

## **Une associée qui souhaite s'intégrer**

Le centre de documentation de l'EGID est une petite bibliothèque associée au SCD de l'université Bordeaux-III, qui souhaite devenir intégrée. Elle dispose de 32 places assises pour une superficie de 230  $m<sup>2</sup>$ englobant la salle de lecture plus les deux réserves ; elle offre 24 heures d'ouverture hebdomadaire. Dotée d'un budget de 6 000 € pour 2004-2005, financée entièrement par l'institut EGID, elle consacre 1 700 € aux abonnements de périodiques et 2 500 € aux achats d'ouvrages et de cartes, le reste étant affecté au fonctionnement de la bibliothèque.

La moitié des étudiants de l'EGID est représentée parmi les 100 lecteurs recensés en 2004-2005 au centre de

documentation.Il y a aussi les enseignantschercheurs de l'EGID automatiquement inscrits et des lecteurs extérieurs, des universités de Bordeaux ou non. La bibliothèque possède un fonds spécialisé dans l'environnement et très diversifié : plus de 2 000 monographies, plus de 700 périodiques (titres morts compris), plus de 3 500 cartes, environ une centaine de vidéos, des photos aériennes, des diagraphies, des cédéroms et une importante littérature grise avec plus de 1 500 thèses, des mémoires d'étudiants, des rapports internes (travaux de l'EGID, du BRGM, etc.), des actes de colloques, ainsi que des publications de chercheurs – des tirés à part essentiellement.

## **Un « avant » et un « après » Sudoc**

L'ancien logiciel documentaire GESSICAT, installé en 1991 à l'EGID, a permis le démarrage de l'informatisation du fonds mais il n'y avait pas de catalogue informatique consultable par les usagers. Un seul PC servait au catalogage et à l'interrogation, il fallait alors se renseigner auprès de la responsable du centre de documentation. De plus, le catalogue représentait très mal le fonds documentaire,

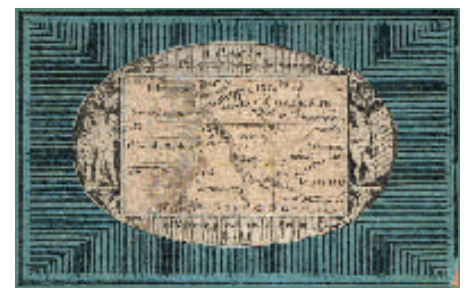

car il n'était pas mis à jour. Bien que donnant une bonne représentation de la littérature grise, les périodiques étaient manquants puisque non « catalogables » sur GESSICAT. L'adhésion, en 1993, au Catalogue collectif national des publications en série (CCN-PS) a permis de localiser 243 titres de publications en séries dans le Système universitaire de documentation, le Sudoc ; ceci grâce au CR du Sudoc-PS (Centre régional du Système universitaire de documentation pour les publications en série). Afin de rendre la recherche documentaire plus indépendante aux lecteurs, des catalogues sur papier ont été mis à leur disposition en 1999. En 2004, afin d'amorcer l'interrogation documentaire du fonds à distance pour les lecteurs, la documentaliste a créé quelques pages web sur le site de l'EGID, pour le centre de ressources de documentation, avec accès aux références de littérature grise ; cette littérature n'est pas prioritaire pour le catalogage. Cela permet, concomitamment, de pallier le problème de référencement des mémoires d'étudiants soumis à la confidentialité en utilisant des liens vers l'intranet. Depuis 1998, plusieurs actions ont été menées en vue de cette intégration :

- le rangement des documents par types et non plus par thèmes,

- la mise en place de la cotation avec la classification Dewey,

- le repérage des documents les plus consultés afin d'établir un ordre de priorité dans le catalogage,

- le catalogage papier de chaque document avant la localisation dans le Sudoc.

Le centre de documentation, fin 2004, a intégré le Sudoc; ainsi le catalogage a effectivement débuté en septembre 2004. Les notices de GESSICAT n'étant pas récupérables pour travailler dans le système Horizon / Sudoc, un gros travail de « recatalogage » est à faire.La priorité a été donnée logiquement aux nouvelles acquisitions ; sinon, le catalogage en 2005 concerne les monographies de la salle de lecture car, dès l'année prochaine, il est prévu de débuter l'informatisation du prêt. N'ayant pas de personnel particulier affecté pour le catalogage et afin de faciliter ce travail, la documentaliste y consacre une

journée en fermant le centre de documentation aux usagers

**Carte de Blaye circa 1777**

Bordeaux-IV

Fonds de la Société de géographie Bibliothèque plurisdisciplinaire du SICOD Photo : service de communication de l'Université Montesquieu

Si l'on fait le bilan des 300 titres localisés à l'EGID dans le Sudoc, on s'aperçoit que le taux de recouvrement sur le thème de l'environnement est très bon (92 %), que le fonds de l'EGID permet un enrichissement des collections de Bordeaux III, ce qui était prévisible au vu de sa caractéristique « sciences dures ». Précisons que les 8 % de notices créés sont souvent dérivés de notices de la base d'appui RLG (Research Library Group).

#### **Incontournable Sudoc**

Les projets et perspectives sont de continuer à enrichir le catalogue informatique afin d'avoir une meilleure représentation du fonds documentaire pour les monographies, d'éliminer ainsi les demandes de prêt entre bibliothèques mal dirigées et d'assurer l'accès à un maximum de documentation à tout lecteur intéressé. Fin 2005, il s'agira de mettre à jour les états de collection et de créer les titres de publications en série manquants dans le Sudoc afin que ce fonds soit également bien représenté. Dans le même temps nous mettrons en place l'informatisation des prêts,afin de commencer à gagner du temps dans ce domaine.

L'intégration au Sudoc est une démarche incontournable pour le centre de documentation.Elle a permis de nombreuses améliorations :

•engager l'intégration future du CDD au SCD de Bordeaux-III,

•faciliter le travail en commun dans le réseau des bibliothèques de Bordeaux-III, ce qui n'était pas évident a priori au vu des deux caractéristiques du CDD (Cf. cidessus),

•être plus actif dans les réseaux de

#### Titres catalogués dans le Sudoc Nations. existantes a Вотезык II Nations exertantes suites Nations crédes

**Bilan des notices localisées dans le Sudoc**

documentation où nous sommes cités comme partenaires et, entre autres, apporter des renseignements statistiques plus précis au SCD,

•posséder un catalogue informatique représentatif du fonds faisant appel aux techniques les plus récentes afin de mieux diffuser les informations documentaires ; une augmentation sensible des lecteurs extérieurs et des demandes de PEB se fait déjà sentir,

•gagner du temps dans le catalogage, dans les recherches documentaires (un catalogue en ligne est disponible pour la consultation) et bientôt sur les emprunts est très appréciable pour une petite bibliothèque gérée par une seule documentaliste.

La difficulté réside dans la quantité d'informations reçues par semaine pour effectuer à bien le travail dans le Sudoc. Ceci reste inévitable lorsque l'on travaille en réseau, mais il est nécessaire de garder une formation permanente des catalogueurs afin de remettre à jour régulièrement leurs connaissances.

> F. Bartholin bartholin@egid.u-bordeaux.fr

Michel Ricard, directeur de l'institut « Environnement - Géo-ingénierie - Développement »

Florence Bartholin – Documentation 05 57 12 10 04 10 01 EGID <sup>1</sup> Université Bordeaux-III 1 allée Daguin 33607 PESSAC CEDEX

M. Singaravelou, président de l'université Bordeaux-III Joël Guérin, directeur du service commun de la documentation Joel.Guerin@u-bordeaux3.fr SCD 05 57 12 47 43 47 53

Service interétablissements de coopération documentaire – SICD –, rattaché à Bordeaux-IV, le SICOD concerne les quatre universités de Bordeaux.

Christine Girard, directrice du SICD  $\equiv$  cgirard@sicod.u-bordeaux4.fr SICOD  $\emptyset$  05 56 84 86 87  $\cong$  86 96  $\equiv$  4 avenue des Arts 33607 PESSAC CEDEX

abes  $\bullet$ ignement supérieu

# Une originalité : l'ESGT

Coopération universitaire donc documentaire

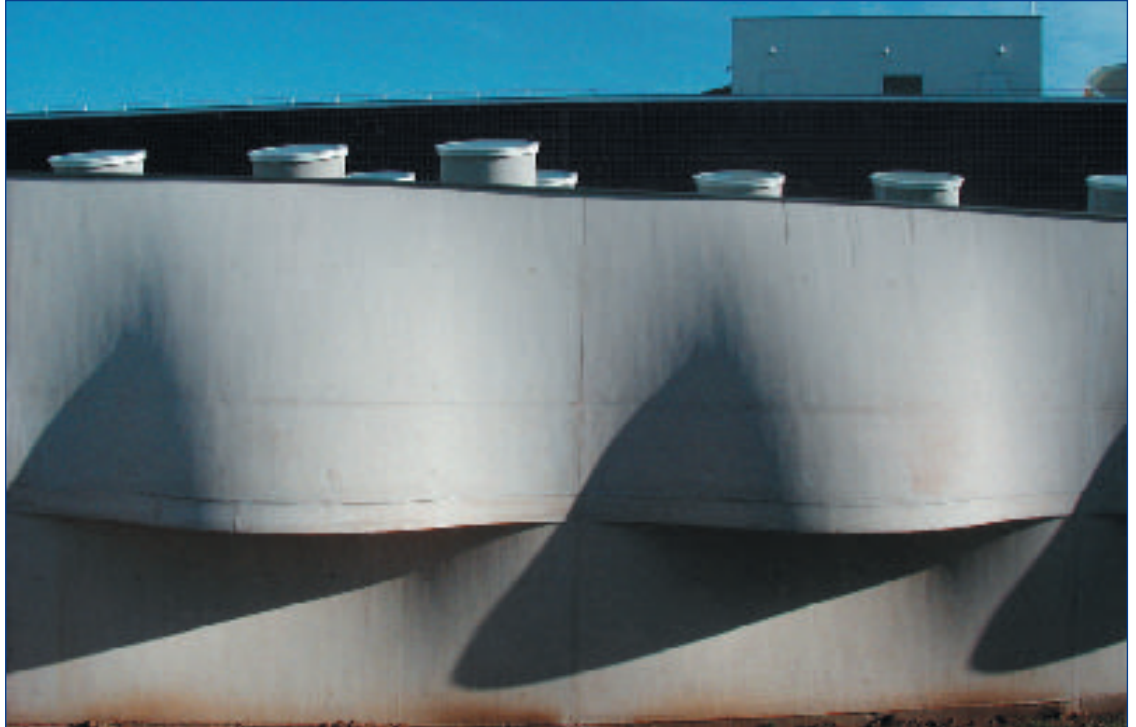

**Architectes** Emmanuelle et Laurent Beaudouin

Photo de Gérard Guichon <del>t</del>e gerard.quichon@univ.lemans.fr

**La nouvelle bibliothèque de l'Université du Maine Cette vue extérieure de l'espace des périodiques figure sur la médaille de l'université. Vue de la façade sud**

**L'Université du Maine** est<br>pluridisciplinaire. Rappelons que son<br>service commun de la documentation<br>a fait partie des sont sites pilotes pour pluridisciplinaire. Rappelons que son service commun de la documentation a fait partie des sept sites pilotes pour l'expérimentation du Système universitaire de documentation, le Sudoc, en tant que site « hors source ».Très vite cela a permis de proposer un service nouveau, collectif qui a été tout de suite utilisé et fort apprécié des usagers. Pour l'occasion, il s'agit des usagers universitaires qui se consacrent aux sciences de la terre, des océans, de l'environnement, qui font le thème de ce numéro d'Arabesques.

Même si l'Université du Maine offre l'image de la pluridisciplinarité, ces sciences ne constituent pas un secteur fort de l'enseignement scientifique : uniquement une spécialité dans la mention « biologie, biochimie géosciences » en licence de sciences et technologies.Au niveau de la recherche, il convient de mentionner le laboratoire de géodynamique des rifts et des marges passives. Et pourtant, par la présence d'une école d'ingénieurs spécialisée, on peut

considérer que le site du Mans participe au développement des connaissances dans ce domaine. L'enseignement supérieur sur le campus universitaire du Mans ce sont donc aussi les écoles d'ingénieurs. Quelques 700 étudiants se répartissent entre les trois écoles qui sont situées à proximité immédiate les unes des autres. L'ENSIM, École nationale supérieure d'ingénieurs du Mans, est une « composante article 33 » de l'université du Maine. Elle forme de futurs ingénieurs généralistes en instrumentation et mesures industrielles avec un enseignement renforcé en capteurs ou vibrations. La première promotion a été intégrée en 1995. L'ISMANS,Institut supérieur des matériaux et mécaniques avancés,a été créé en 1987 par la chambre de commerce et d'industrie, la CCI,du Mans et forme de futurs ingénieurs experts maîtrisant les outils de conception des matériaux et leur intégration dans les processus industriels. L'ESGT, École supérieure des géomètres topographes, dépend directement du CNAM, le Conservatoire national des arts et métiers.

## **L'ESGT**

**L'École supérieure des géomètres topographes**, créée en 1974, s'est installée au Mans en septembre 1997. Elle délivre le diplôme d'ingénieur géomètre et elle est la formation prépondérante en France dans ce domaine. La formation se déroule sur trois années et s'organise, outre les enseignements de culture générale, autour de matières à dominante juridique et technique.

Le juridique se décline en droit foncier, aménagement, urbanisme, économie et vie de l'entreprise.

Les techniques topographiques et géomatiques concernent la topographie générale assistée par ordinateur, la géodésie, la métrologie, la topométrie souterraine, la photogrammmétrie, la télédétection, le système d'information géographique (SIG), la géomorphologie et, enfin, la cartographie.

abes

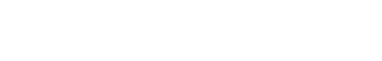

**12**

## **Dans le fonds… Une collection de mémoires d'ingénieurs de 1940 à nos jours…**

Deux filières sont proposées en 3<sup>e</sup> année avec approfondissement des domaines suivants :

- gestion et aménagement du patrimoine foncier,

- géomatique, géodésie, métrologie et SIG.

Une activité de recherche s'est aussi développée dans les domaines des techniques géographiques : géodésie, photogrammétrie, métrologie appliquée à la géodésie, télédétection et SIG.

L'école propose également des modules de formation continue et deux mastères spécialisés en association avec deux autres écoles, notamment concernant la photogrammétrie numérique.

### **Coopération universitaire et soutien documentaire**

La coopération avec l'université se manifeste avec la spécialité e2i, qui permet l'intégration aux écoles d'ingénieurs.

l'UFR de sciences de l'Université du Maine a mis en place, depuis 2001- 2002, en partenariat avec les trois écoles d'ingénieurs du campus, un premier cycle universitaire permettant aux étudiants d'intégrer l'une des trois écoles à l'issue des deux années de DEUG. Avec l'introduction du système LMD (Licence – Maîtrise – Doctorat), cette formation s'intitule « spécialité Préparation aux grandes écoles » en seconde année de la licence « Sciences et techniques », mention Physique-Chimie. Les étudiants qui souhaitent intégrer l'ESGT doivent suivre et valider l'option « géomesure » dont les modules sont enseignés à l'école. En 2004-2005, l'option Géomesure de l'ESGT compte 28 étudiants.

#### **www.abes.fr** Styles was contributed that the South COTE - Mood is not have **Millet**  $\overline{\phantom{a}}$  $\overline{v}$ - Advisor - - ② ? △ | Benders 上mail finds はら BS - 三国王  $-1 + 4 + 1$ the Associated trailings **CONTINUES CITED COM** adveta ja ili livoicata Electricity of the car ¥ abes Fede Av. ÿ **STREETH, SECTORE III, AFFERDA**  $\frac{4}{12}$ 1979 (Christine Court)<br>The Lands (Christian Christian Christian Christian Christian Christian Christian Christian Christian Christian<br>The Christian Christian Christian Christian Christian Christian Christian Christian Chri **marked**  $2.41$ El Namero del notico e de Jesus-est. Then Sea<br>Alphabet duringer Schr<br>Autosofber: Sea State-dealership F.G.G.T. section<br>of the continuous containing is become the<br>contained of the contained of the contained of the contact of the<br>promotion completing to off the<br>states of the contact of the contact of the contact of the contact of the  $\begin{array}{l} \text{Let } \mathcal{L}(G) \subseteq \\ \text{Lagrange}(\mathcal{L}) \subseteq \end{array}$  $\frac{1}{2}$ Lamona(+)<br>| Pays<br>| For edicitor<br>| Hill-2.rus) :<br>| Hill-2.rus |  $1 - 1.44$ ti matut.<br>2018 - Islam Berlin fizik ferdiesi eragi et galakti. 99.<br>303 - 6020 titro abrigo.c<br>Litre cévelm**e** é c Berling (1862)<br>Berling (1869) States (1870) 1982 (1870) Program (1870) 1982 Province on  $2 - 1$ 13.18 1850 mm 120 at 64 percent Zherianna es consul Elithiatiche  $|3r + n - n|$  $3.0019 - 0.001$

Pour les étudiants souhaitant intégrer l'ISMANS, le même principe de spécialisation dans le domaine concerné est bien sûr appliqué.

Le recrutement de l'ENSIM pour les étudiants inscrits dans cette spécialité s'effectue sur dossier et entretien.

Les étudiants de l'ESGT disposent de deux centres de ressources.

Le premier est la bibliothèque de l'école, dont le fonds documentaire est à vocation technique et professionnelle et qui compte quelque 3 500 documents : ouvrages, revues, mémoires d'ingénieurs…

Le catalogue est informatisé (Alexandrie) mais il est accessible uniquement sur l'intranet de l'école. Le second est le service commun de documentation de l'université ; dès l'implantation de l'école au Mans il a été convenu que la bibliothèque universitaire serait accessible aux élèves de l'école dans, exactement, les mêmes conditions que pour les étudiants de l'université : accès libre pour la consultation sur place et acquittement d'un droit d'inscription pour l'emprunt d'ouvrages.

> C. Ménil Geline. Menil@univ-lemans.fr

Maurice Henry, président de l'Université du Maine Céline Ménil, directrice du service commun de la documentation  $SCD \oslash O2 43 83 30 48$  35 37 Avenue Olivier-Messiaen 72085 LE MANS CEDEX 09

**Les étudiants, chercheurs, enseignants de l'ESGT sont,évidemment,directement intéressés par la documentation concernant les principaux débouchés et thèmes de recherche qu'ils privilégient. Débouchés**

63 % géomètres 18 % bureaux d'études, travaux publics, aménagement, urbanisme 15 % topographes, SIG 9 % services techniques secteur public et parapublic 6 % informatique et recherche scientifique **Quelques exemples d'actions de recherche** Positionnement par GPS Gravimétrie mobile Détermination du géoïde Développement de systèmes de prises de vues aéroportés guidés **Coordonnées des trois écoles… et autres sites sur les phénomènes géologiques ENSIM http://ensim.univ-lemans.fr ensim@univ-lemans.fr**  $\%$  **02 43 83 35 93 ■ 37 94**  Université du Maine - rue Aristote 72085 LE MANS CEDEX 09 **ESGT http://www.esgt.cnam.fr infos@esgt.cnam.fr Ø 02 43 43 31 18 ■ 31 02** 

 1 bd Pythagore 72000 LE MANS **ISMANS http://www.ismans.fr ismans@ismans.univ-lemans.fr** ◎ 02 43 21 40 00 40 39 4 avenue Frédéric-Auguste-Bartholdi 72000 LE MANS

 **www.ipgp.jussieu.fr – Institut de physique du globe de Paris www.futura-sciences.com www.la-terre.net**

abes  $\bullet$ seignement supérieur

## L'esprit réseau de l'ENSAM Une école nationale à organisation régionalisée

**L'École nationale supérieure<br>
d'arts et métiers – ENSAM –<br>
fondée en 1780 par le duc de La<br>
Pochofoucauld Liancourt a formé plus d'arts et métiers – ENSAM – fondée en 1780** par le duc de La Rochefoucauld-Liancourt a formé plus de 75 000 ingénieurs qui ont marqué de leur empreinte l'histoire du développement industriel français. De 1806 à 1997, huit centres d'enseignement et de recherche (CER) sont créés à travers tout le territoire français. En 1990, un nouveau statut rassemble les écoles en un grand établissement. Ce réseau coordonné par une direction générale fait ainsi de l'ENSAM une « école nationale à organisation régionalisée ». Elle devient établissement public à caractère scientifique, culturel et professionnel – EPSCP –, placé sous la tutelle du ministère de l'Éducation nationale.

De 1995 à 2000, trois instituts de recherche et de formation postdiplôme viennent compléter le réseau, qui s'est élargi à l'École navale et à l'École spéciale des travaux publics, du bâtiment et de l'industrie – ESTP. L'institut de Chambéry, dédié à l'environnement, en particulier à « l'éco-conception » et au management environnemental,a donc vu le jour en 1994 sur le technopôle de Savoie-Technolac, lui offrant un cadre privilégié à proximité du plus grand lac naturel de France, le lac du Bourget.

Devenir « ingénieur Arts et Métiers », c'est se former, non pas à UN métier d'ingénieur mais à DES métiers d'ingénieurs. Il faut permettre à chaque élève de devenir un ingénieur citoyen, de trouver sa vocation et de construire son projet professionnel, autour non seulement de savoirs, d'un savoir-faire, mais aussi d'un savoir-être. Cet objectif se décline suivant quatre axes. Le cursus est scindé en deux périodes : la 1<sup>re</sup> année est adaptée aux connaissances des élèves en fonction de leurs filières de recrutement,  $|a \t2^e \t|$  période, « semestrialisée », est composée des 2<sup>e</sup> et 3<sup>e</sup> années. À l'occasion de la 2<sup>e</sup> période, chaque étudiant peut personnellement orienter et bâtir son cursus en France et à l'étranger. La formation permet d'appréhender l'ensemble des domaines technologiques qui constituent la spécificité

**14**

« Arts et Métiers » : la conception et la réalisation des produits et des systèmes de production. L'élève ingénieur pourra ainsi maîtriser les savoirs fondamentaux nécessaires à la fois dans sa formation initiale et dans son futur environnement professionnel.

## **Écologie industrielle à Chambéry**

Le développement durable impose d'inventer des modes de production, de consommation et d'organisation visant à passer de l'exploitation du monde à sa gestion. Sa traduction concrète, dans l'enseignement et la recherche, est la mise au point et la diffusion d'outils innovants de conception et de management permettant de limiter la consommation de matière et d'énergie et l'émission de substances polluantes induites par les produits et les processus industriels. Les thèmes suivants sont développés à l'institut :

- **1** la prise en compte de l'environnement dès la conception des produits pour la minimisation de l'ensemble de leurs impacts tout au long de leur cycle de vie,
- **2** le développement de systèmes de management environnemental,
- **3** l'intégration des concepts du développement durable dans la problématique industrielle.

Les ingénieurs peuvent être formés à ces problématiques par le biais d'un mastère spécialisé « éco-conception et management environnemental ».

Le fonds documentaire de l'institut est donc très spécialisé pour répondre aux besoins des thématiques traitées avec des ouvrages, actes de congrès, thèses (environ 900 titres au total) et des périodiques dans le domaine de l' « écoconception », des déchets, du management environnemental et de l'écologie. Le public est essentiellement composé d'étudiants en mastère, en troisième cycle et de chercheurs. Des étudiants de l'université de Savoie et le personnel des entreprises situées sur le technopôle viennent parfois consulter les ressources qui sont en libre accès. Les ressources traitant de l'environnement ne sont pas uniquement centralisées à l'institut, certains CER comme à Aix-en-Provence ou Paris disposant de rayonnages spécifiques, grâce notamment à une subvention du CNL (Centre national du livre) ; le CER de Cluny possède également un fonds concernant les aspects environnementaux, économiques et sociaux (développement durable, mondialisation) acquis grâce à une subvention régionale ; et l'ESTP vient compléter ce domaine en abordant d'autres thématiques, comme l'assainissement ou la « haute qualité environnementale ». La dispersion des ouvrages traitant de l'environnement ne pose plus de problèmes aux étudiants et chercheurs de l'ENSAM depuis l'adhésion de l'institut au réseau documentaire ENSAM-ESTP et la création du catalogue commun informatisé.

## **L'événement de 2005 ? l'entrée dans le Sudoc**

Le réseau documentaire ENSAM-ESTP existe sous sa forme actuelle depuis l'an 2000. Il regroupe les neuf centres de documentation des centres et instituts de l'École nationale supérieure d'arts et métiers (Aix-en-Provence, Angers, Bordeaux, Chambéry, Châlons-en-Champagne, Cluny, Lille, Metz, Paris) et celui de l'École spéciale de travaux publics, associée à l'ENSAM. Cette équipe représente 26 personnes de statuts ITARF, professeurs certifiés (PRCE) et administratifs. Le fonds documentaire regroupe environ 90 000 ouvrages, mémoires de fin d'études et thèses ainsi que 700 périodiques dans les domaines des sciences de l'ingénieur (mécanique, production, matériaux, génie industriel, environnement industriel) et des travaux publics.

Les centres de documentation de l'ENSAM se sont constitués en réseau dès les années 1980 en acquérant simultanément le logiciel Texto et en se dotant d'une méthode de travail commune – indexation basée sur la liste Pascal, structures identiques des bases.

abes  $\bullet$ 

l'ensejanement supérieur

En 1996, le centre de Paris a acquis le logiciel Doris VT, de la société Ever, et a constitué un embryon de catalogue commun avec les centres de Lille et de Metz, alors en création. C'est en 2000 que la décision a été prise de fusionner tous les catalogues existants pour créer un catalogue commun avec l'ESTP. Le marché a été attribué à la société Ever pour le logiciel Loris Unimarc en 2001. Nous avons alors procédé à la périlleuse manipulation de transformer six catalogues hétérogènes (Texto, Doris VT, Liber Média, fichiers Excel) en un catalogue Unimarc !

C'est cette opération, ainsi que l'adhésion de l'ENSAM à Couperin en 2001 qui ont représenté les bases du travail de notre réseau : à la fois pour les utilisateurs qui ont vu l'ouverture du catalogue commun début 2002 et pour les documentalistes qui ont appris à travailler ensemble : catalogage, dédoublonnage », prêt entre bibliothèques, tout cela s'est mis en place petit à petit et nous permet aujourd'hui d'avoir une bonne expérience du travail en réseau pour notre entrée dans le Système universitaire de documentation, le Sudoc. Le fonctionnement du réseau est soutenu par une équipe d'animation pour les aspects documentaires et informatiques. Cette équipe donne l'impulsion nécessaire pour organiser les formations, les réunions et développer un « esprit réseau ».

L'évènement de l'année 2005 est pour nous le déploiement dans le Sudoc. Nous le préparons depuis la constitution du catalogue commun, en nous efforçant d'obtenir les pré-requis nécessaires – Unimarc, ISBD, Rameau. En procédant à un nettoyage le plus systématique possible des nombreux « doublons » que nous avons eus dans le catalogue à la suite de la mise en commun de nos fichiers précédents. Nous sommes ainsi passés de 72 000 notices en 2002 à 65 000 notices aujourd'hui (hors nouvelles notices), soient 7 200 notices « dédoublonnées » ! Les premiers tests montrent que notre catalogue sera couvert à environ 85 % par le Sudoc, ce qui nous laisse espérer une diminution

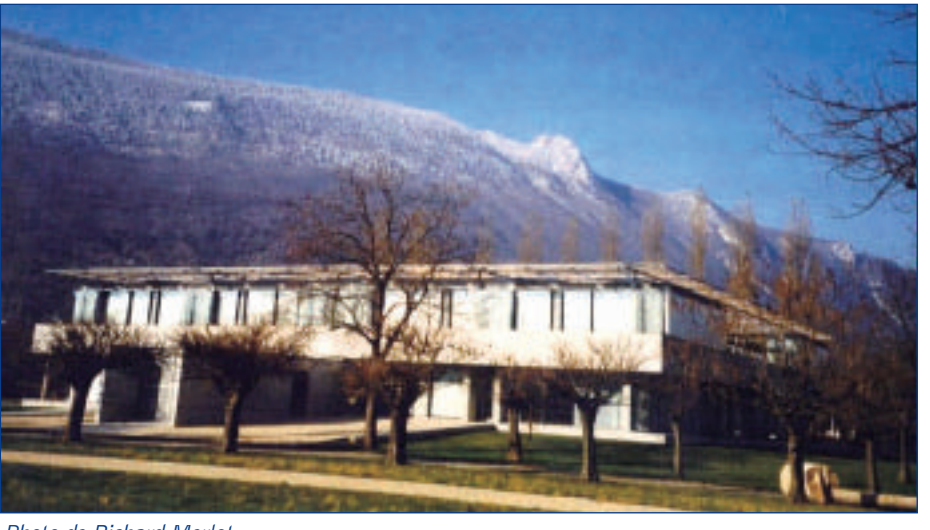

Photo de Richard Merlot richard.merlot@chambery.ensam.fr Architecte : Philippe Guyard

de nos tâches de catalogage. Nous pourrons ainsi nous consacrer plus largement à la formation et à l'information de nos publics.

M. Mélé marianne.mele@chambery.ensam.fr

> C. Ollendorff ollendor@paris.ensam.fr

#### Quatre axes à l'ENSAM

**1 Développement du bagage initial**

**2 Adaptation au milieu professionnel évolutif**

**3 Développement de la personnalité**

**4 Apprentissage de la responsabilité**

#### ENSAM

École nationale supérieure d'arts et métiers

Marianne Mélé – Documentation de l'institut de Chambéry 04 79 25 36 43 36 70 <del>■</del> http://www.chambery.ensam.fr

Christine Ollendorff – Réseau documentaire ENSAM-ESTP **⑦ 01 44 24 62 41 61 27** http://cy-doc.chambery.ensam.fr/loris/cgi/index.pl

Marie Reynier, directrice générale de l'École nationale supérieure d'arts et métiers ENSAM http://www.ensam.fr  $\equiv$  151 bd de l'Hôpital 75013 PARIS

**Cf.Arabesques n° 37 carte p.5**

**Direction Documentation LE RÉSEAU DE L'ENSAM**

**Jean-Paul Kieffer Cécile Pêcheur AIX-EN-PROVENCE Marian Reszka**

**Béatrice Poulain ANGERS**

**François Routaboul Monique Prost BORDEAUX**

**Alain Cornier Marianne Mélé CHAMBÉRY**

**René Doucet Sylvie Albenque CHÂLONS-EN-CHAMPAGNE** 

**Jean-Luc Delpeuch Christine Chevignard CLUNY**

**Christian Rombaut Michèle Decorte LILLE**

**Godefroy Kugel Céline Laval METZ**

**Alex Rémy Christine Ollendorff PARIS** 

Serge Eyrolles, directeur de l'École spéciale des travaux publics Noële Zamant – Documentation

abes  $\bullet$ 

ement supérieur

ESTP http://www.estp.fr 28 avenue Président-Wilson 94234 CACHAN CEDEX

**15**

## Sciences de la mer Au service de l'enseignement supérieur et de la recherche : la bibliothèque La-Pérouse

## **Un centre de documentation sur la mer à la pointe de la Bretagne**

Implantée sur le technopôle Brest-Iroise, **la bibliothèque La-Pérouse,** la BLP, centre de documentation sur la mer, a été **inaugurée en septembre 2003**. Bénéficiant, face à la mer d'Iroise, d'un panorama majestueux, sa salle de lecture, d'une superficie de 600 m<sup>2</sup>, occupe le cœur d'un bâtiment aux formes originales, mariant harmonieusement courbes et formes anguleuses.

D'une superficie totale de 2 500 m<sup>2</sup>, ce bâtiment abrite également, plusieurs salles de recherche bibliographique, une salle de séminaire et de formation, un magasin de 500 m<sup>2</sup>, une salle informatique et une quinzaine de bureaux.

## **Une création par trois établissements de recherche et d'enseignement supérieur**

Ouverte depuis près de dix-huit mois, la bibliothèque La-Pérouse **a été créée à l'initiative conjointe de l'Institut français pour l'exploitation de la mer – IFREMER –, de l'Université de Bretagne-occidentale – UBO – et de l'Institut de recherche pour le développement – IRD.** Dépourvue de personnalité morale, elle fonctionne comme une unité mixte de service, dans le cadre d'une convention de partenariat, sous l'autorité d'un **conseil de direction de dix membres**, appartenant aux trois établissements précités. Ce conseil de direction s'appuie sur un **conseil scientifique** de quinze membres, représentant, non seulement les trois établissements fondateurs, mais aussi la Bibliothèque nationale de France (**BNF)**, le service hydrographique de la Marine (**SHOM**) et le Centre national de recherche scientifique (**CNRS**). Ces instances, ainsi que les directeur et directeur adjoint de la BLP, ont un mandat de trois ans.

## **Des moyens adaptés à l'enjeu**

Pour mener à bien ses missions, la BLP dispose de moyens importants.

**Les personnels** composent une équipe de quinze personnes, dont onze sont issues de l'IFREMER, trois de l'UBO et une de l'IRD.

**Le budget** annuel est proche de 443 000 euros – hors budget de fonctionnement du bâtiment et salaire du personnel.

**Le parc informatique** est riche de plus de 60 postes de travail, dont une trentaine mise à la disposition des usagers de la bibliothèque.

#### **Le fonds documentaire, sur support**

**papier**, est pluridisciplinaire et d'une grande richesse. Il compte près de 36 000 ouvrages – monographies, usuels, encyclopédies, atlas, thèses, recueils de congrès, etc. – et plus de 3 100 collections de périodiques.

Cf. les domaines scientifiques les plus couverts par les collections – graphiques p. 1 et 18 et encadré ci-contre.

**À la BPL**

- **•La biologie et les**
- **biotechnologies (12-13 %)**
- **•La pêche (10 %)**
- **•La géologie/géophysique (9-13 %)**
- **•La physique des océans et la chimie marine (7-8 %)**
- **•Les sciences de l'ingénieur (6-9 %) •L'écologie (5-8 %)**
- **•L'aquaculture (5-6 %)**
- **•Les nuisances et pollutions**
- **(4-10 %)**
- 

Près du tiers des collections est mis, en accès libre, en salle de lecture, à la disposition des lecteurs. Les deux autres tiers, représentant la part du fonds acquis avant 1985, font l'objet de mises à disposition sur demandes.

**Un portail donne accès à un très large éventail de ressources documentaires sur support électronique**, dont des catalogues automatisés, une dizaine de bases de données bibliographiques, les bases « current contents », ASFA, GEOREF, PASCAL… – et plus de 3 500 revues électroniques – Cf. site http://www.ifremer.fr/blp/

abes  $\bullet$ 

.<br>Inseianement supérieur

**Une bibliothèque aux missions ambitieuses**

- La bibliothèque La-Pérouse a quatre missions principales.
- **1 Assurer l'accès à l'information scientifique et technique dans le domaine des sciences de la mer**, au plan national, à l'ensemble des personnels, étudiants et stagiaires des établissements partenaires, ainsi qu'aux équipes universitaires.
- **2 Conforter la constitution d'un pôle européen de recherche et de développement** dans le domaine des sciences de la mer en Bretagne.
- **3 Être l'un des principaux acteurs du « Pôle associé Mer »** de la **Bibliothèque nationale de France**.
- **4 Répondre aux besoins d'informations des professionnels de la mer** et des autres acteurs du secteur socio-économique lié à la mer.

**Vue générale de la bibliothèque La-Pérouse à partir du Goulet de Brest** Photo : Studio Claude/BLP

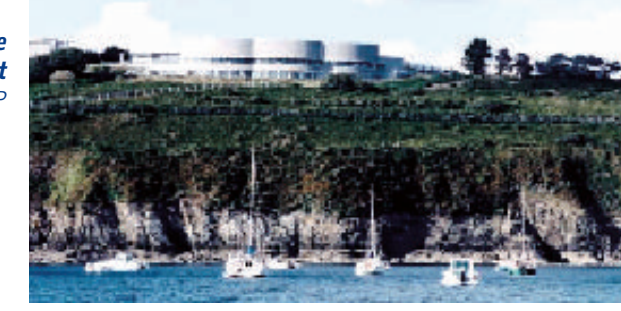

À noter, s'agissant de ces ressources, qu'elles sont accessibles, sur le site, à tous les usagers de la bibliothèque, mais qu'elles ne sont, à l'exception des catalogues, accessibles en ligne qu'à ceux des usagers appartenant à l'IFREMER. Cette restriction est liée au fait que les droits d'accès à ces ressources sont acquis contractuellement, auprès des fournisseurs d'informations, par l'IFREMER.

## **Les usagers de la BLP**

Les usagers des services de la BLP sont de deux sortes : les uns viennent à la bibliothèque, les autres utilisent ses services « en ligne ».

Sur le site, se trouvent, les étudiants, de niveau mastères I et II, les doctorants et les enseignants-chercheurs de l'Institut universitaire européen de la mer (L'IUEM est une composante de l'UBO), ainsi que certains étudiants de licence de l'UBO, soit près de 400 personnes. Fréquentent également le site les chercheurs et ingénieurs de l'IFREMER et de l'IRD, auxquels s'ajoutent les stagiaires et doctorants accueillis par ces organismes, soit potentiellement près de 500 personnes au total. Enfin, la bibliothèque reçoit aussi des étudiants des grandes écoles implantées sur le technopôle de Brest-Iroise, ainsi que des professionnels de la mer.

En ligne, sont essentiellement utilisateurs de la BLP, les chercheurs de tous les centres et stations de l'IFREMER, en métropole et outre-mer, soit une population d'usagers potentiels de 500 personnes.

À ces usagers s'ajoutent, pour ce qui est de l'interrogation des catalogues automatisés uniquement, ceux d'autres bibliothèques, dont celles appartenant au Système universitaire de documentation – Sudoc.

## **Une adhésion très récente au Sudoc**

La bibliothèque La-Pérouse adhère au Système universitaire de documentation depuis le **second semestre 2004**. Ce faisant, elle reprend, pour ce qui est du fonds documentaire « mer » de l'UBO, le rôle joué précédemment dans le cadre du Sudoc, par la bibliothèque des sciences de cette université.

Dans l'état actuel des choses, la bibliothèque La-Pérouse a transféré 6 581 notices bibliographiques au serveur de l'Agence bibliographique de l'enseignement supérieur – ABES. Elles correspondent à la majeure partie du fonds d'ouvrages de la BLP acquis depuis 1985.

Le fonds le plus ancien fera, ultérieurement, l'objet de transferts complémentaires de notices.

Par ailleurs, s'agissant de ses collections de périodiques, la BLP a communiqué à l'ABES les données relatives aux revues en cours, soit environ 500 titres. Ces derniers sont, dans leur très grande majorité, issus des collections de la bibliothèque du centre de Brest de l'IFREMER, bibliothèque transférée à la BLP en 2003.

Par rapport à l'ensemble des ressources documentaires précitées, la BLP répondra favorablement aux demandes de prêts d'ouvrages émanant des bibliothèques du Sudoc, mais ne pourra consentir de prêts de revues. Ces dernières ne pourront faire l'objet que de copies d'articles.

## **Un premier bilan encourageant**

Le bilan de la première année d'exercice, peut se résumer, notamment, par des chiffres encourageants. Cf. encadré ci-dessous.

La majeure partie de ces connexions peut être, par rapport aux différentes sources d'information considérées, ventilée entre deux bases et le portail :

10 338 connexions au serveur de la base « current contents »,

6 802 connexions au serveur de la base ASFA ( Aquatic Sciences and Fisheries Abstracts), 22 797 connexions au portail des revues électroniques.

Ce premier bilan met, entre autres points, en évidence l'importance de la demande en matière d'accès aux ressources documentaires électroniques, dont les revues. Pour ce qui est du bilan des prêts souscrits auprès des bibliothèques du Sudoc ou enregistrés en leur faveur, il n'est, par contre, nullement représentatif de ce que devrait être la collaboration envisagée entre bibliothèques au sein du Système universitaire de documentation.L'intérêt de cette collaboration ne pourra être évalué qu'à l'issue de la première année d'adhésion de la BLP au Sudoc.

## **Un second exercice marqué par le dynamisme et le développement**

Le second exercice est placé sous le signe du dynamisme, du développement de partenariats et de la prospective.En effet, à mi-parcours du second exercice, qui s'achèvera à l'automne 2005, il est d'ores et déjà possible d'en dégager les traits marquants.

abes  $\bullet$ 

#### **Bilan des services rendus**

- **887 usagers** inscrits en bibliothèque
- **7 245 passages** en salle de lecture, soit une fréquentation moyenne de 30 lecteurs par jour
- **3 366 prêts** enregistrés au bénéfice des usagers du site, dont essentiellement (73 %) des étudiants et doctorants de l'UBO
- **1 625 documents fournis** sur demandes, à ces usagers, après commandes à des fournisseurs extérieurs – Cf. INIST-CNRS, Sudoc, British Library, etc.
- **85 ouvrages prêtés** à des demandeurs extérieurs
- **302 copies d'articles** envoyées à ces mêmes demandeurs
- **300 usagers formés**, par les documentalistes de la BLP, à la recherche documentaire et à l'accès aux ressources électroniques
- **43 371 connexions** aux ressources électroniques enregistrées, dont 14 255 réalisées sur le site de la BLP et 29 116 en ligne

**…/…**

,<br>nseignement supérieur

#### **Traits marquants du développement**

- Poursuite de **l'adaptation de l'offre de services aux besoins des usagers de la BLP** appartenant aux trois établissements fondateurs, avec grande attention portée à la politique d'acquisition des sources d'informations ou des droits d'accès à ces sources
- Mise en œuvre d'une politique volontariste en matière de **valorisation de cette offre** auprès des usagers, dont celle relative à la **formation à la recherche documentaire** prenant largement appui sur les ressources électroniques
- **Développement de partenariats**, au plan national et international, **avec les bibliothèques et centres d'informations spécialisés en sciences de la mer**
- La consolidation et l'amélioration permanente de nos **systèmes automatisés** de gestion et de diffusion de l'information, dont le site web de la BLP – Cf. http://www.ifremer.fr/blp/
- La conduite d'une **étude prospective** relative aux conditions d'**archivage à long terme** de ressources électroniques, et ce dans la perspective éventuelle d'un passage très progressif au « tout électronique » en matière de périodiques

Les constats et perspectives, mentionnés ci-avant, nous autorisent, au printemps 2005, soit un an et demi après l'ouverture de la BLP, à considérer qu'elle remplit déjà de façon satisfaisante les missions qui lui ont été confiées par l'IFREMER, l'IRD et l'UBO. Les années à venir lui permettront, sans aucun doute, de devenir également un acteur actif et reconnu au sein du Système universitaire de documentation.

M. Melguen Marthe.Melguen@ifremer.fr

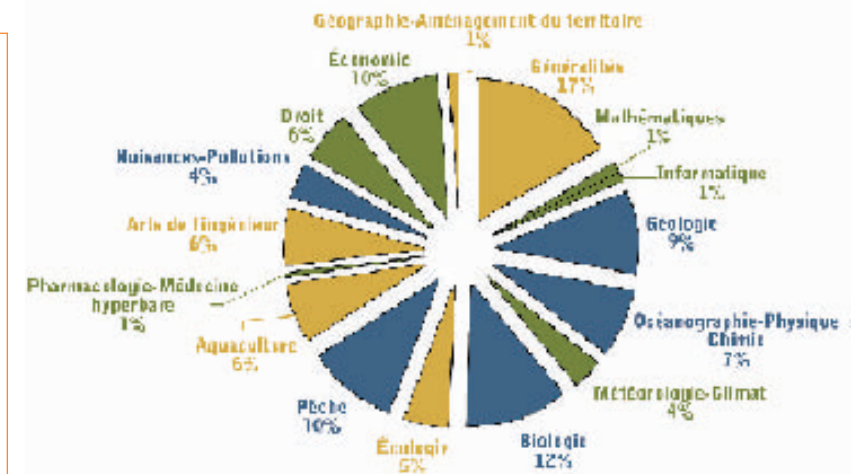

**Fonds documentaire… Les périodiques à la bibliothèque La-Pérouse**

## **IFREMER www.ifremer.fr IRD www.ird.fr UBO www.univ-brest.fr**

IFREMER – Institut français de recherche pour l'exploitation de la mer IRD – Institut de recherche pour le développement UBO – Université de Bretagne-occidentale Marthe Melguen, directrice de la bibliothèque La-Pérouse BLP  $\equiv$  www.ifremer.fr/blp/  $\equiv$  blp@ifremer.fr *©* 02 98 49 88 73 ou 74 *■* 88 84 15 rue Dumont-d'Urville BP 70 Technopôle de Brest-Iroise 29280 PLOUZANÉ

## **Tremblements de terre et tsunamis**

#### **Quelques sources d'informations recommandées par la BLP**

Bien que composé, à plus de 10 %, d'ouvrages et de périodiques traitant de géosciences, le fonds documentaire de la bibliothèque La-Pérouse n'est pas spécialisé dans le domaine considéré. Certes, la BLP compte plusieurs collections de périodiques dédiés aux résultats de la recherche en géophysique – Advances in Geophysics, Geophysics, Geophysical Research Letters, Marine Geophysical Researches, Tectonophysics, Reviews of Geophysics, etc. – et est donc susceptible d'apporter des éléments de réponses aux questions qui peuvent se poser concernant, par exemple, l'origine, la fréquence et les caractéristiques de tremblements de terre de très grande amplitude, générateurs de tsunamis.

**18**

Néanmoins, pour disposer rapidement de telles réponses par rapport, notamment, au grand séisme qui s'est produit au large de Sumatra, le 26 décembre dernier, mieux vaut se référer à quelques sites web spécialisés, dont plus particulièrement ceux de l'U.S. Geophysical Survey et de l'Institut de physique du globe de Paris. Cf. adresses ci-après

#### **Site de l'U.S. Geophysical Survey**

(http://www.usgs.gov/) qui, par le biais de réponses à des FAQ (Cf. Northern Sumatra earthquake and tsunami – **F**requently **A**sked **Q**uestions), offre une information abondante et de grande qualité.

#### **Site de l'Institut de physique du globe de Paris**

(http://www.ipgp.jussieu.fr/français/ rub-actualités/erupt/20041226-s),

qui présente un support de conférence intitulé « Le grand séisme de Sumatra et le tsunami de l'Océan Indien du 26 décembre 2004 ». Les auteurs en sont Vincent Courtillot, directeur de l'IPGP, et les équipes de l'Institut précité.

 **Autres sites** contenant des informations sur le séisme de Sumatra http://geoscope.ipgp.jussieu/fr/ www.insu.cnrs.fr/web/article/rub.php?rub=298 www.prh.noaa.gov/itic/ www.emsc-csem.org/ www.brgm.fr/risques/Sumatra/accueil.htm

abes  $\bullet$ 

M. M.

eignement supérieur

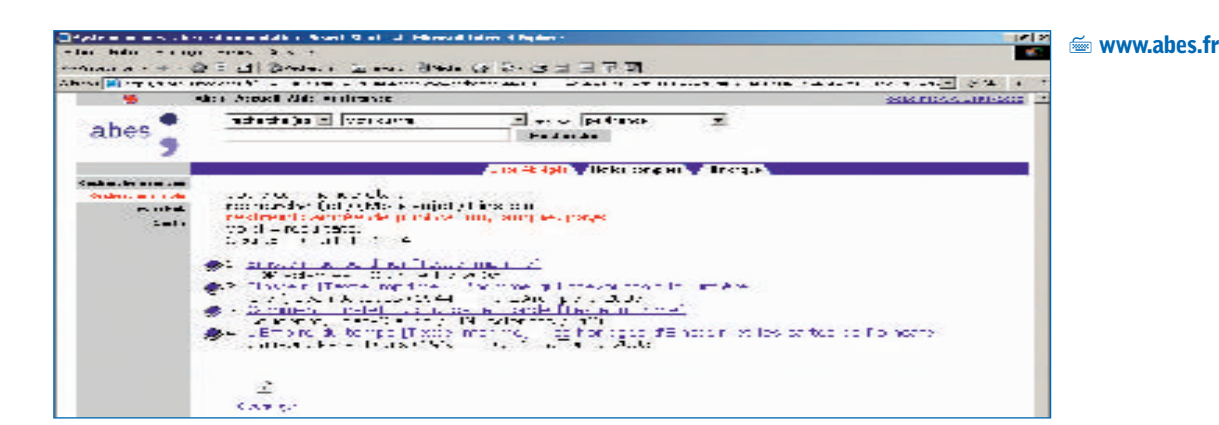

## **41905-2005 Einstein, 100 ans de relativité**

Au programme de **l'AMP 2005 – Année mondiale de la physique –**, le cycle de conférences 1905-2005 : Einstein, 100 ans de relativité est organisé par l'Observatoire de Paris, l'Institut d'astrophysique de Paris et le groupe de recherche « Gravitation et expérience dans l'espace » – Université Paris-VI. Cf. le n° 0 daté solstice d'hiver 2004 du Magazine de l'Observatoire de Paris

<del>■</del> www.obspm.fr  $\varnothing$  01 40 51 23 01

Bien sûr, Arabesques salue la naissance de cette nouvelle revue.

## **Dans Le Monde en 2005**

« […] Cette société (Google) a annoncé [...] qu'elle venait de passer accord avec cinq des bibliothèques les plus célèbres et les plus riches du monde anglo-saxon : la **New York Public Library** et quatre bibliothèques d'universités, **Stanford**, l'université du **Michigan**, **Harvard** (États-Unis) et **Oxford** (Grande-Bretagne).

Accord pour quoi faire ? Rien de moins que numériser en quelques années 15 millions d'ouvrages afin de les rendre accessibles en ligne.

[…] **L'objet-livre a trop d'avantages pratiques par rapport à l'écran pour ne pas subsister très longtemps.**

Toute l'expérience de l'Histoire montre que dans le passé aucun des nouveaux modes de communication ne s'est substitué aux précédents – les complétant seulement et souvent les valorisant. Le vrai défi est ailleurs, et il est immense… »\*

#### Jean-Noël Jeanneney

\* Extrait de l'article de Jean-Noël Jeanneney « Quand Google défie l'Europe » paru dans Le Monde daté 23 janvier 2005

Président de la BNF, Jean-Noël Jeanneney est un des quatre membres de droit – avec les directeurs chargés des bibliothèques, de la recherche, du livre et de la lecture – du conseil d'administration de l'Agence bibliographique de l'enseignement supérieur.

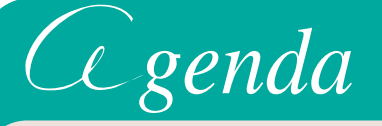

# Avril

Du lundi 25 au jeudi 28

En collaboration avec la Rare Book School – États-Unis –, université de Virginie, sont organisés à Lyon les cinq cours de la quatrième session de **l'École de**

**l'Institut d'histoire du livre** ; l'IHL associe l'École normale supérieure de lettres et sciences humaines, l'École nationale supérieure des sciences de

l'information et des bibliothèques, l'École des chartes, le musée de l'imprimerie et la bibliothèque municipale de Lyon.

 $B$   $B$   $B$ 

**IHL** http://ihl.enssib.fr

**Introduction à l'étude des incunables**  Kristian Jensen

**Typographie et calligraphie : 1830-1980 –** <sup>2</sup><sup>e</sup> partie James Mosley

**Les imprimés éphémères à la loupe**  Michael Twyman

 $R$   $R$   $R$   $R$ 

**Introduction à la bibliographie matérielle**  Neil Harris

**Reliures françaises à décor doré (1507-1967)**  Isabelle de Conihout et Pascal Ract-Madoux

 $\epsilon$ 

**…/…**

.<br>Ignement supérieur

abes  $\bullet$ 

# *genda*

# ai

**Jusqu'au dimanche 22**

À Lyon, depuis le 2 mars, au musée de l'imprimerie, une exposition est consacrée à l'univers du dictionnaire.

#### **Centenaire d'un dictionnaire**

Le dictionnaire est aujourd'hui à la mode puisque Christian Lacroix a créé les bandeaux du Petit Larousse illustré, qui fête ainsi, en 2005, son alerte centenaire.

#### **Art Dico : le monde en majuscules**

L'exposition se veut une promenade à travers l'alphabet et quelque soixante dictionnaires historiques – de 1685 à 1958. Commissaire de l'exposition : Thora van Male

Maître de conférences à l'Institut d'études politiques de Grenoble, Thora van Male publie en ce début 2005

Art Dico, Éditions Alternatives. <del>**se www.bm-lyon.fr/musee/imprimerie.htm**</del>

# $\ln n$

## Le 1<sup>er</sup> et le 2

**I-expo 2005**

**Le Salon de l'information numérique, veille et gestion de l'information**, qui constitue une plate-forme d'information, d'échanges et de transfert de savoir-faire, se déroule sur deux jours et se tient cette année au CNIT – Paris-La Défense.

Dans le cadre des « présentations produits exposants », l'Agence bibliographique de l'enseignement supérieur invite les visiteurs à une présentation du **PORTAIL DOCUMENTAIRE du Système universitaire de documentation**, le jeudi 2 juin à 10 heures. **Stand de l'ABES**

Au CNIT, I-expo 2005 se tient dans la halle Pierre-Curie.Le stand de l'ABES est situé dans l'allée E.

#### **Musée de l'imprimerie** 13 rue de la Poulaillerie 69002 LYON

### **<sup>2</sup>A** Lundi 9

Une des trois journées d'études sur **« Les bibliothèques au cœur de la société d'information »**organisées par l'Association des bibliothécaires français en partenariat avec la médiathèque de la Cité des sciences, la BPI – Bibliothèque publique d'information – et la BNF – Bibliothèque nationale de France.

Le titre

**Logiciels libres et bibliothèques : des alternatives adaptées ?**

Cinq thèmes

**• La place des logiciels libres dans les administrations et les collectivités territoriales**

**• La place des logiciels libres dans les bibliothèques**

**• De nouveaux acteurs pour le partage des savoirs : Wikipédia, Framasoft, Télé-Botanica…**

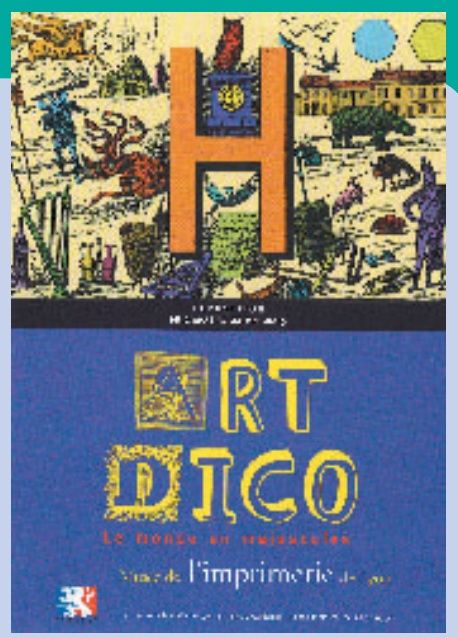

**• Bibliothèques universitaires et archives ouvertes • Les bibliothèques, médiatrices pour**

**l'accès aux savoirs partagés…**

ABF a www.abf.asso.fr $\equiv$ abf@abf.asso.fr

## **Le 6**

#### **« Démarrage » pour la 4e vague**

d'entrées dans le Système universitaire de documentation : les bibliothèques intégrant le Sudoc en 2005 commencent à cataloguer dans la base de production.

Ces bibliothèques dépendent d'une douzaine d'organismes différents :

- la bibliothèque littéraire Jacques-Doucet,
- le CEDOC, centre documentaire de l'École militaire,
- l'ENSAM,École nationale supérieure d'arts et métiers,et l'ESTP,École spéciale des travaux publics,
- l'INIST, Institut de l'information scientifique et technique,
- l'INRIA, Institut national de recherche en informatique et en automatique,
- le LEST, laboratoire d'économie et de sociologie du travail,
- les IUFM Institut universitaire de formation des maîtres - d'Alsace, Créteil, Grenoble, Lyon, Midi-Pyrénées.

Cf. Arabesques  $n^{\circ}$  37 «  $\lambda$  nouvel an, nouvel élan »

#### **Du vendredi 17 au lundi 20 L'ABF à Grenoble**

Le congrès de l'ABF, l'Association des **bibliothécaires de France,** se tient à

Grenoble – Parc des expositions. On y parlera du droit des bibliothèques et de celui des usagers.

**Stand de l'ABES.** Le Salon professionnel ouvrira également ses portes à ces dates ; l'ABES y aura son stand.

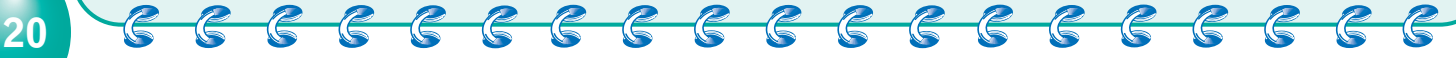

**rabesques** ↔ *Sylvette Salvit salvit@abes.fr* ✆ *04 67 54 84 12 Comité de rédaction ABES* ✆ *04 67 54 84 10 04 67 54 84 14 http://www.abes.fr A. Bretagnolle - É. Coulouma - R. Creppy - J. Faïta-Hugues - S. Salvit gence bibliographique de l'enseignement supérieur*

*Directrice de la publication Sabine Barral ISSN 1269-0589 227 avenue Professeur-Jean-Louis-Viala BP 84308 34193 MONTPELLIER CEDEX 5* 

arabesques

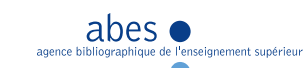